# Package 'dataverse'

May 13, 2024

<span id="page-0-0"></span>Version 0.3.14

Title Client for Dataverse 4+ Repositories

Imports checkmate, httr, jsonlite, readr, stats, utils, xml2

- Suggests covr, haven, knitr, purrr, rmarkdown, testthat, devtools, tibble, yaml
- Description Provides access to Dataverse APIs <<https://dataverse.org/>> (versions 4-5), enabling data search, retrieval, and deposit. For Dataverse versions <= 3.0, use the archived 'dvn' package <<https://cran.r-project.org/package=dvn>>.

License GPL-2

URL <https://iqss.github.io/dataverse-client-r/>,

<https://dataverse.org/>,

<https://github.com/iqss/dataverse-client-r>

BugReports <https://github.com/iqss/dataverse-client-r/issues>

VignetteBuilder knitr

Encoding UTF-8

RoxygenNote 7.2.3

Config/testthat/edition 3

NeedsCompilation no

Author Shiro Kuriwaki [aut, cre] (<<https://orcid.org/0000-0002-5687-2647>>), Will Beasley [aut] (<<https://orcid.org/0000-0002-5613-5006>>), Thomas J. Leeper [aut] (<<https://orcid.org/0000-0003-4097-6326>>), Philip Durbin [aut] (<<https://orcid.org/0000-0002-9528-9470>>), Sebastian Karcher [aut] (<<https://orcid.org/0000-0001-8249-7388>>), Jan Kanis [ctb], Edward Jee [ctb], Johannes Gruber [ctb] (<<https://orcid.org/0000-0001-9177-1772>>)

Maintainer Shiro Kuriwaki <shirokuriwaki@gmail.com>

Repository CRAN

Date/Publication 2024-05-13 12:43:04 UTC

## <span id="page-1-0"></span>R topics documented:

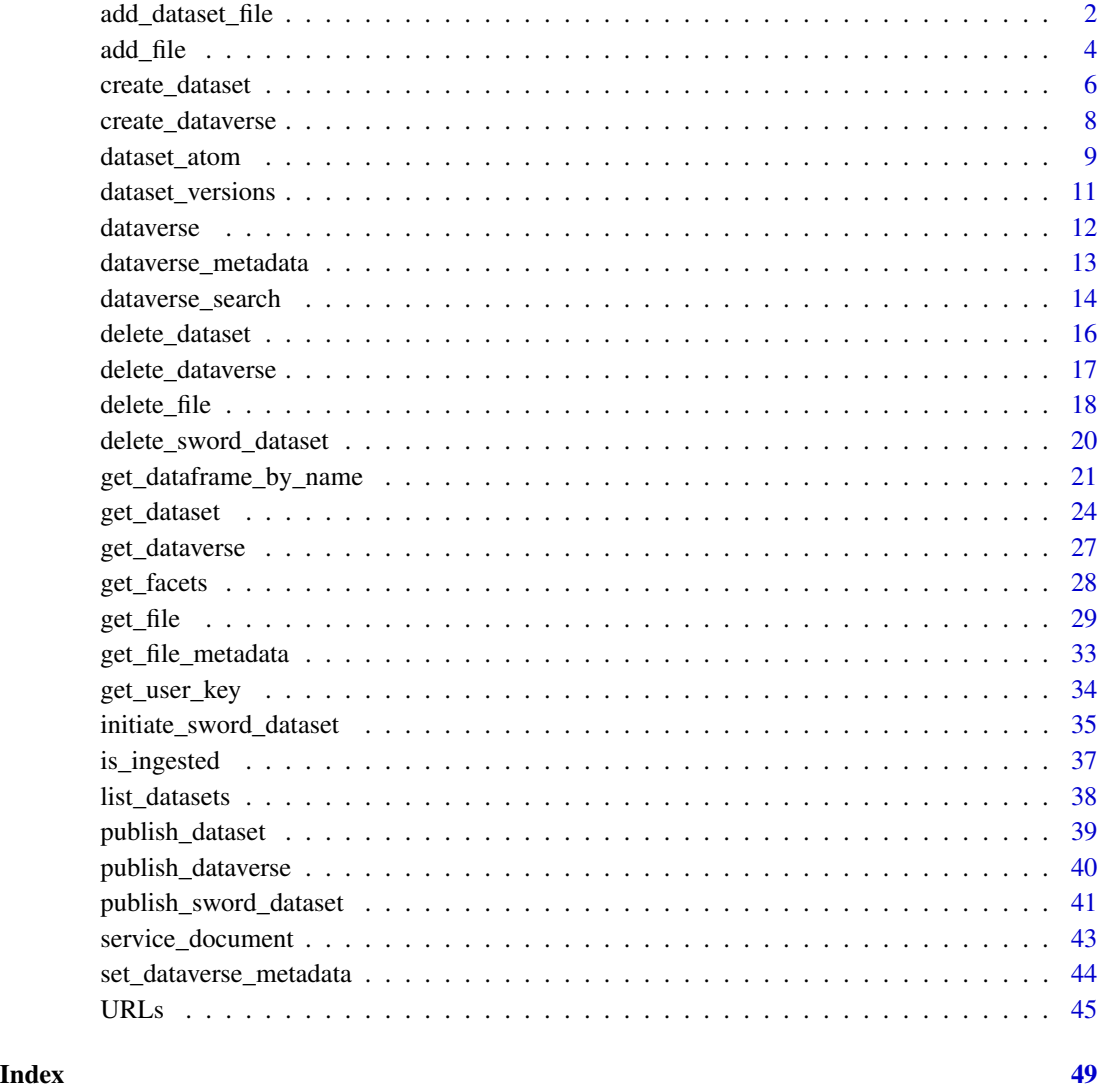

<span id="page-1-1"></span>add\_dataset\_file *Add or update a file in a dataset*

### <span id="page-1-2"></span>Description

Add or update a file in a dataset. For most applications, this is the recommended function to upload your own local datasets to an existing Dataverse dataset. Uploading requires a Dataverse API Key in the key variable.

<span id="page-2-0"></span>add\_dataset\_file 3

### Usage

```
add_dataset_file(
  file,
  dataset,
  description = NULL,
  key = Sys.getenv("DATAVERSE_KEY"),
  server = Sys.getenv("DATAVERSE_SERVER"),
  ...
\mathcal{L}update_dataset_file(
  file,
  dataset = NULL,
  id,
  description = NULL,
  force = TRUE,
  key = Sys.getenv("DATAVERSE_KEY"),
  server = Sys.getenv("DATAVERSE_SERVER"),
  ...
\mathcal{L}
```
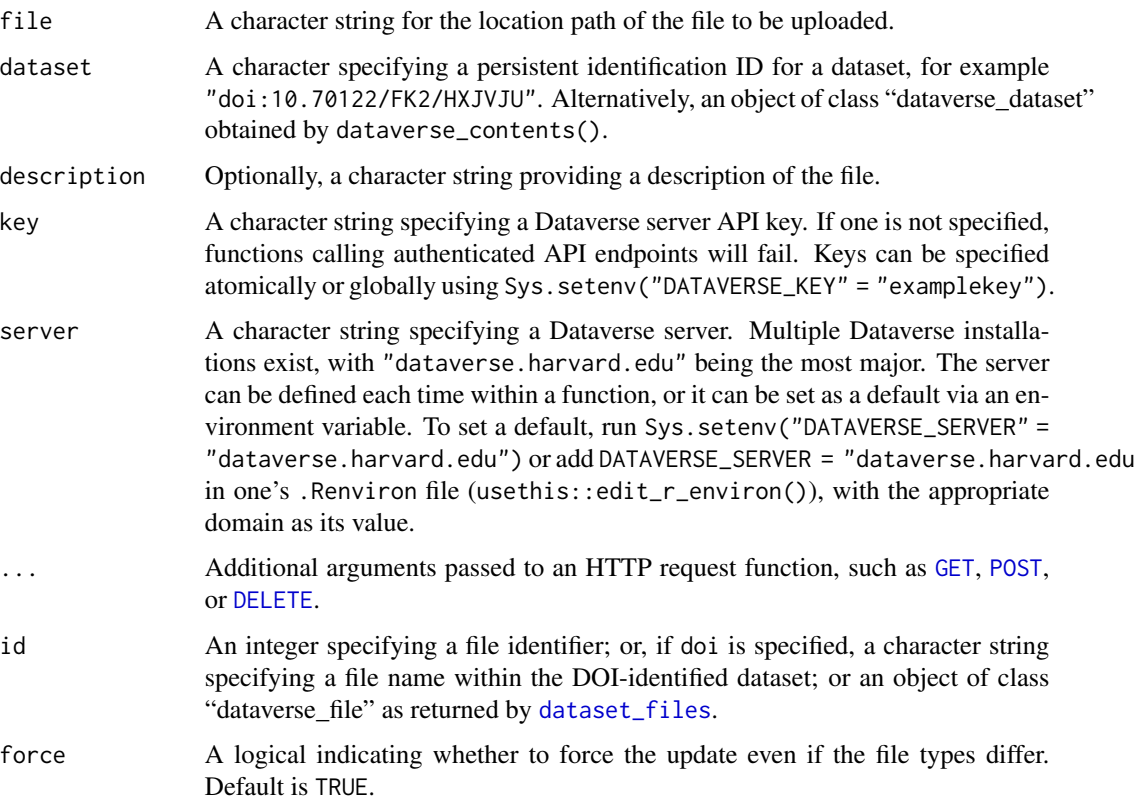

#### <span id="page-3-0"></span>Details

From Dataverse v4.6.1, the "native" API provides endpoints to add and update files without going through the SWORD workflow. To use SWORD instead, see [add\\_file](#page-3-1). add\_dataset\_file adds a new file to a specified dataset.

update\_dataset\_file can be used to replace/update a published file. Note that it only works on published files, so unpublished drafts cannot be updated - the dataset must first either be published ([publish\\_dataset](#page-38-1)) or deleted ([delete\\_dataset](#page-15-1)).

### Value

add\_dataset\_file returns the new file ID. It also uploads the file to the dataset.

#### See Also

[get\\_dataset](#page-23-2), [delete\\_dataset](#page-15-1), [publish\\_dataset](#page-38-1)

#### Examples

```
## Not run:
meta \leftarrow list()ds <- create_dataset("mydataverse", body = meta)
# Upload RDS dataset saved to local
saveRDS(mtcars, tmp <- tempfile(fileext = ".rds"))
f <- add_dataset_file(tmp, dataset = ds, description = "mtcars")
# Publish dataset
publish_dataset(ds)
# Update file and republish
saveRDS(iris, tmp)
update_dataset_file(tmp, dataset = ds, id = f,
                     description = "Actually iris")
publish_dataset(ds)
# Cleanup
unlink(tmp)
delete_dataset(ds)
## End(Not run)
```
<span id="page-3-1"></span>add\_file *Add file (SWORD)*

#### Description

Add one or more files to a SWORD (possibly unpublished) dataset

#### <span id="page-4-0"></span>add\_file 5

### Usage

```
add_file(
  dataset,
  file,
  key = Sys.getenv("DATAVERSE_KEY"),
  server = Sys.getenv("DATAVERSE_SERVER"),
  ...
\mathcal{E}
```
#### Arguments

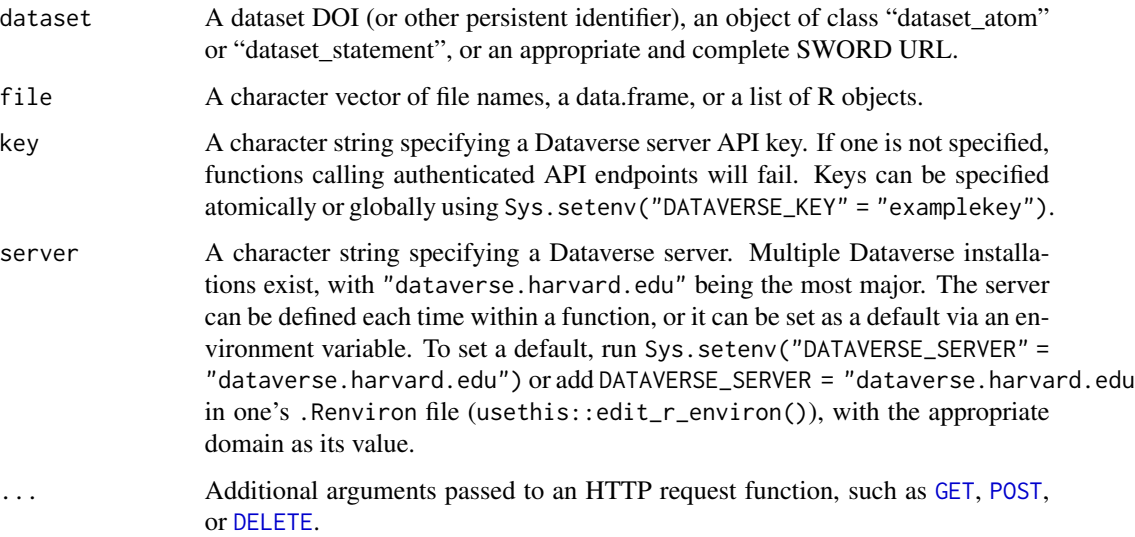

### Details

This function is used to add files to a dataset. It is part of the SWORD API, which is used to upload data to a Dataverse server. This means this can be used to view unpublished Dataverses and Datasets.

As of Dataverse v4.6.1, the "native" API also provides endpoints to add and update files without going through the SWORD workflow. This functionality is provided by [add\\_dataset\\_file](#page-1-1) and [update\\_dataset\\_file](#page-1-2).

#### Value

An object of class "dataset\_atom".

### See Also

Managing a Dataverse: [publish\\_dataverse](#page-39-1); Managing a dataset: [dataset\\_atom](#page-8-1), [list\\_datasets](#page-37-1), [create\\_dataset](#page-5-1), [delete\\_dataset](#page-15-1), [publish\\_dataset](#page-38-1); Managing files within a dataset: [add\\_file](#page-3-1), [delete\\_file](#page-17-1)

### Examples

```
## Not run:
# retrieve your service document
d <- service_document()
# create a list of metadata
metadat <- list(title = "My Study",
                creator = "Doe, John",
                description = "An example study")
# create the dataset
dat <- initiate_sword_dataset("mydataverse", body = metadat)
# add files to dataset
tmp <- tempfile()
write.csv(iris, file = tmp)
f <- add_file(dat, file = tmp)
# publish dataset
publish_dataset(dat)
# delete a dataset
delete_dataset(dat)
## End(Not run)
```
<span id="page-5-1"></span>create\_dataset *Create or update a dataset*

### <span id="page-5-2"></span>Description

Create or update dataset within a Dataverse

#### Usage

```
create_dataset(
  dataverse,
 body,
 key = Sys.getenv("DATAVERSE_KEY"),
  server = Sys.getenv("DATAVERSE_SERVER"),
  ...
)
update_dataset(
  dataset,
 body,
 key = Sys.getenv("DATAVERSE_KEY"),
  server = Sys.getenv("DATAVERSE_SERVER"),
  ...
\mathcal{E}
```
<span id="page-5-0"></span>

### <span id="page-6-0"></span>create\_dataset 7

#### **Arguments**

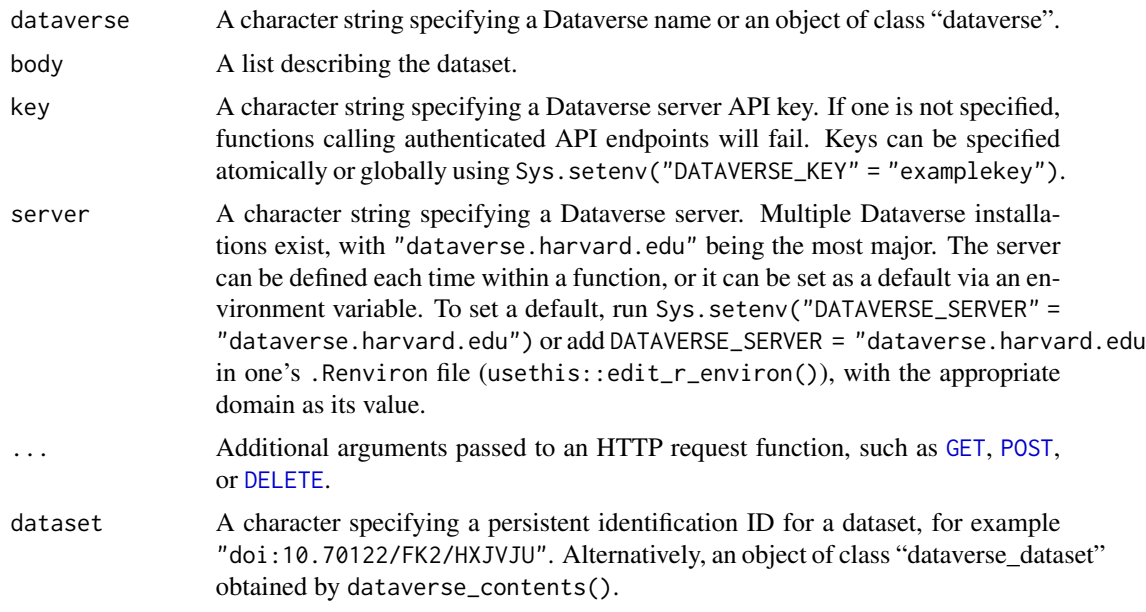

### Details

create\_dataset creates a Dataverse dataset. In Dataverse, a "dataset" is the lowest-level structure in which to organize files. For example, a Dataverse dataset might contain the files used to reproduce a published article, including data, analysis code, and related materials. Datasets can be organized into "Dataverse" objects, which can be further nested within other Dataverses. For someone creating an archive, this would be the first step to producing said archive (after creating a Dataverse, if one does not already exist). Once files and metadata have been added, the dataset can be published (i.e., made public) using [publish\\_dataset](#page-38-1).

update\_dataset updates a Dataverse dataset that has already been created using [create\\_dataset](#page-5-1). This creates a draft version of the dataset or modifies the current draft if one is already in-progress. It does not assign a new version number to the dataset nor does it make it publicly visible (which can be done with [publish\\_dataset](#page-38-1)).

### Value

An object of class "dataverse\_dataset".

#### See Also

[get\\_dataset](#page-23-2), [delete\\_dataset](#page-15-1), [publish\\_dataset](#page-38-1)

```
## Not run:
meta <- list()
ds <- create_dataset("mydataverse", body = meta)
```

```
meta2 \leftarrow list()update_dataset(ds, body = meta2)
# cleanup
delete_dataset(ds)
```

```
## End(Not run)
```
<span id="page-7-1"></span>create\_dataverse *Create Dataverse*

#### Description

Create a new Dataverse

#### Usage

```
create_dataverse(
  dataverse,
  key = Sys.getenv("DATAVERSE_KEY"),
  server = Sys.getenv("DATAVERSE_SERVER"),
  ...
\mathcal{L}
```
### Arguments

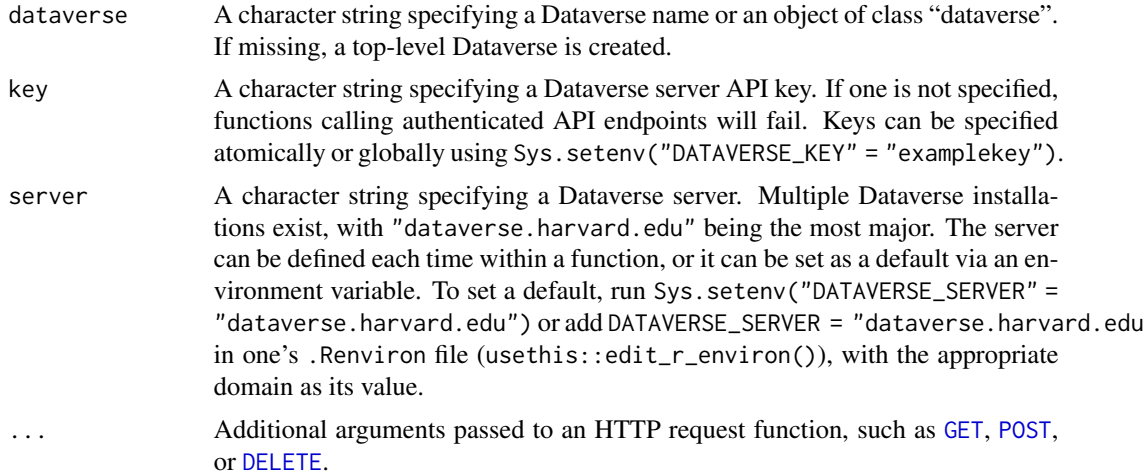

### Details

This function can create a new Dataverse. In the language of Dataverse, a user has a "root" Dataverse into which they can create further nested Dataverses and/or "datasets" that contain, for example, a set of files for a specific project. Creating a new Dataverse can therefore be a useful way to organize other related Dataverses or sets of related datasets.

<span id="page-7-0"></span>

### <span id="page-8-0"></span>dataset\_atom 9

For example, if one were involved in an ongoing project that generated monthly data. One may want to store each month's data and related files in a separate "dataset", so that each has its own persistent identifier (e.g., DOI), but keep all of these datasets within a named Dataverse so that the project's files are kept separate the user's personal Dataverse records. The flexible nesting of Dataverses allows for a number of possible organizational approaches.

### Value

A list.

### See Also

To manage Dataverses: [delete\\_dataverse](#page-16-1), [publish\\_dataverse](#page-39-1), [dataverse\\_contents](#page-26-1); to get datasets: [get\\_dataset](#page-23-2); to search for Dataverses, datasets, or files: [dataverse\\_search](#page-13-1)

#### Examples

```
## Not run:
(dv <- create_dataverse("mydataverse"))
```

```
# cleanup
delete_dataverse("mydataverse")
```
## End(Not run)

<span id="page-8-1"></span>dataset\_atom *View dataset (SWORD)*

#### **Description**

View a SWORD (possibly unpublished) dataset "statement"

#### Usage

```
dataset_atom(
  dataset,
 key = Sys.getenv("DATAVERSE_KEY"),
  server = Sys.getenv("DATAVERSE_SERVER"),
  ...
)
dataset_statement(
 dataset,
 key = Sys.getenv("DATAVERSE_KEY"),
  server = Sys.getenv("DATAVERSE_SERVER"),
  ...
)
```
### <span id="page-9-0"></span>Arguments

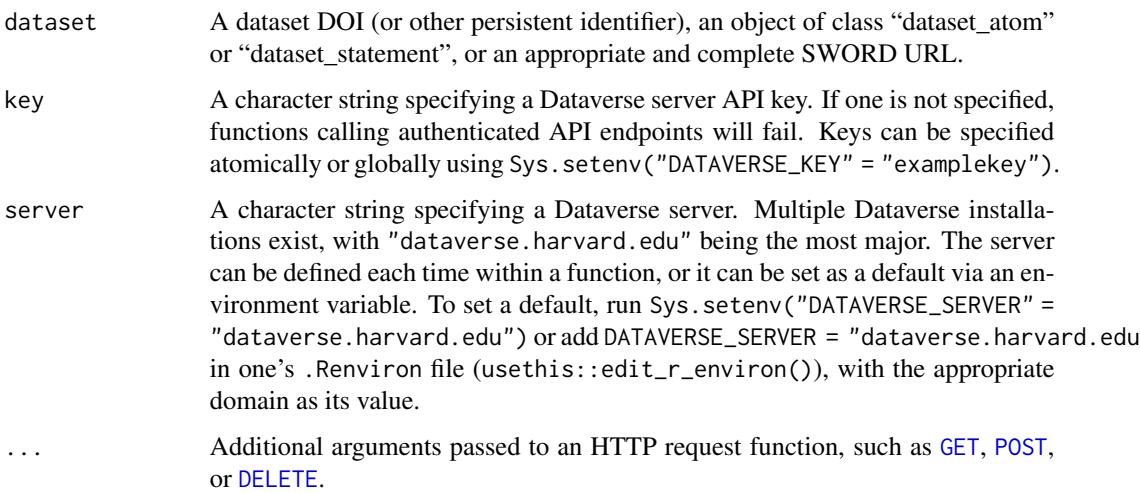

### Details

These functions are used to view a dataset by its persistent identifier. dataset\_statement will contain information about the contents of the dataset, whereas dataset\_atom contains "metadata" relevant to the SWORD API.

#### Value

A list. For dataset\_atom, an object of class "dataset\_atom".

#### See Also

Managing a Dataverse: [publish\\_dataverse](#page-39-1); Managing a dataset: [dataset\\_atom](#page-8-1), [list\\_datasets](#page-37-1), [create\\_dataset](#page-5-1), [delete\\_sword\\_dataset](#page-19-1), [publish\\_dataset](#page-38-1); Managing files within a dataset: [add\\_file](#page-3-1), [delete\\_file](#page-17-1)

```
## Not run:
# retrieve your service document
d <- service_document()
# retrieve dataset statement (list contents)
dataset_statement(d[[2]])
# retrieve dataset atom
dataset_atom(d[[2]])
## End(Not run)
```
### <span id="page-10-1"></span><span id="page-10-0"></span>Description

View versions of a dataset

### Usage

```
dataset_versions(
  dataset,
  key = Sys.getenv("DATAVERSE_KEY"),
  server = Sys.getenv("DATAVERSE_SERVER"),
  ...
\mathcal{L}
```
#### Arguments

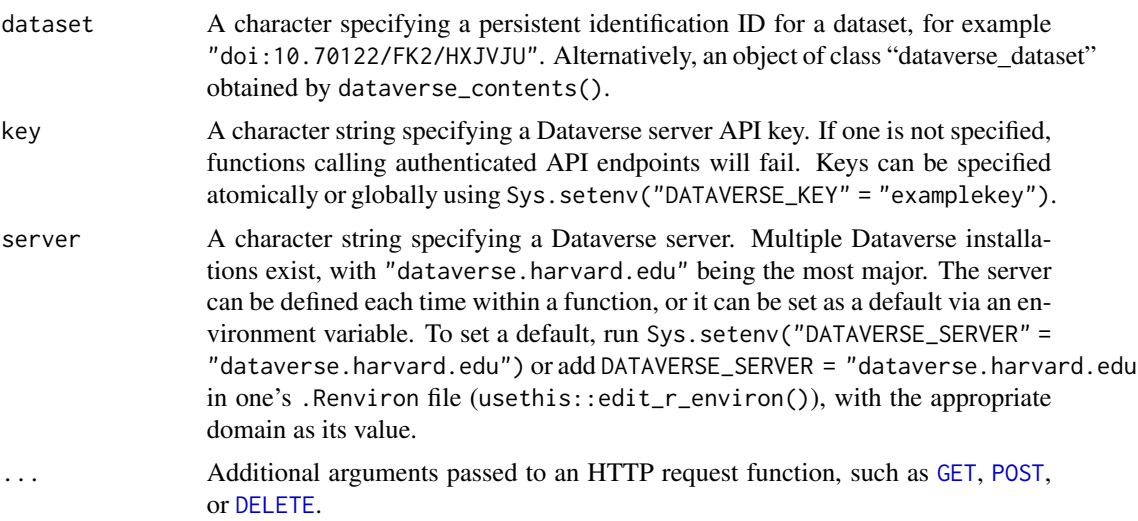

#### Details

This returns a list of objects of all versions of a dataset, including metadata. This can be used as a first step for retrieving older versions of files or datasets.

### Value

A list of class "dataverse\_dataset\_version".

### See Also

[get\\_dataset](#page-23-2), [dataset\\_files](#page-23-1), [publish\\_dataset](#page-38-1)

12 dataverse

#### Examples

```
## Not run:
# download file from:
# https://dataverse.harvard.edu/dataset.xhtml?persistentId=doi:10.7910/DVN/ARKOTI
monogan <- get_dataverse("monogan")
monogan_data <- dataverse_contents(monogan)
d1 <- get_dataset(monogan_data[[1]])
dataset_versions(d1)
dataset_files(d1)
```
## End(Not run)

dataverse *Client for Dataverse Repositories*

#### Description

Provides access to Dataverse 4+ APIs, enabling data search, retrieval, and deposit.

#### Details

Dataverse is open-source data repository management software developed by the Institute for Quantitative Social Science at Harvard University. This package provides an R interface to Dataverse version 4 repositories, including the principal Dataverse hosted at Harvard ([https://dataverse.](https://dataverse.harvard.edu/) [harvard.edu/](https://dataverse.harvard.edu/)). Users can use the package to search for data stored in a Dataverse repository, retrieve data and other files, and also use the package to directly create and archive their own research data and software.

A Dataverse is structured as a nested set of "dataverse" repositories, such that a single dataverse can contain "datasets" (a set of code files, data files, etc.) or other dataverses. Thus, users may want to search for dataverses (sets of dataverses and datasets), datasets (sets of files), or individual files, and retrieve those objects accordingly. To retrieve a given file, a user typically needs to know what dataset it is stored in. All datasets are identified by a persistent identifier (such as an DOI or Handle, depending on the age of the dataset and what Dataverse repository it is hosted in).

This package provides five main sets of functions to interact with Dataverse:

- Search: [dataverse\\_search](#page-13-1)
- Data download: [get\\_dataframe\\_by\\_name](#page-20-1), [get\\_dataverse](#page-26-2), [dataverse\\_contents](#page-26-1), [get\\_dataset](#page-23-2), [dataset\\_metadata](#page-23-1), [get\\_file](#page-28-1)
- Data archiving (SWORD API): [service\\_document](#page-42-1), [list\\_datasets](#page-37-1), [initiate\\_sword\\_dataset](#page-34-1), [delete\\_sword\\_dataset](#page-19-1), [publish\\_sword\\_dataset](#page-40-1), [add\\_file](#page-3-1), [delete\\_file](#page-17-1)
- Dataverse management "native" API: [create\\_dataverse](#page-7-1), [publish\\_dataverse](#page-39-1), [delete\\_dataverse](#page-16-1)
- Dataset management "native" API: [create\\_dataset](#page-5-1), [update\\_dataset](#page-5-2), [publish\\_dataset](#page-38-1), [delete\\_dataset](#page-15-1), [dataset\\_files](#page-23-1), [dataset\\_versions](#page-10-1)

<span id="page-11-0"></span>

<span id="page-12-0"></span>dataverse\_metadata 13

### References

[Documentation for this R Package](https://iqss.github.io/dataverse-client-r/) [Code Repository for the R Package](https://github.com/iqss/dataverse-client-r/) [Dataverse API Documentation](https://guides.dataverse.org/en/latest/api/index.html) [Dataverse Homepage](https://dataverse.org/) [Harvard IQSS Dataverse](https://dataverse.harvard.edu/)

<span id="page-12-1"></span>dataverse\_metadata *Dataverse metadata*

### Description

Get metadata for a named Dataverse.

### Usage

```
dataverse_metadata(
  dataverse,
  key = Sys.getenv("DATAVERSE_KEY"),
  server = Sys.getenv("DATAVERSE_SERVER"),
  ...
\mathcal{L}
```
### Arguments

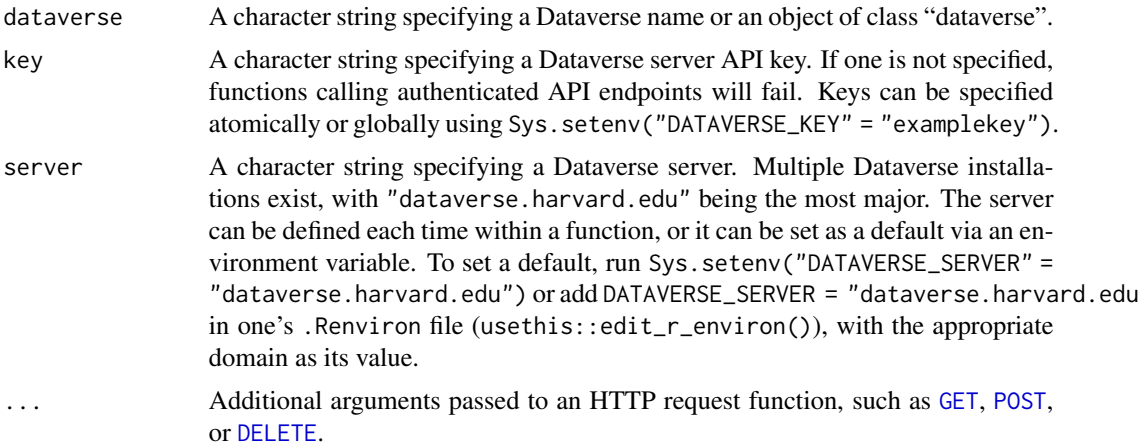

#### Details

This function returns a list of metadata for a named Dataverse. Use [dataverse\\_contents](#page-26-1) to list Dataverses and/or datasets contained within a Dataverse or use [dataset\\_metadata](#page-23-1) to get metadata for a specific dataset.

#### Value

A list

### See Also

[set\\_dataverse\\_metadata](#page-43-1)

### Examples

```
## Not run:
# download file from:
# https://dataverse.harvard.edu/dataset.xhtml?persistentId=doi:10.7910/DVN/ARKOTI
monogan <- get_dataverse("monogan")
monogan_data <- dataverse_contents(monogan)
dataverse_metadata(monogan)
```
## End(Not run)

<span id="page-13-1"></span>dataverse\_search *Search Dataverse server*

### Description

Search for Dataverses and datasets

#### Usage

```
dataverse_search(
  ...,
  type = c("dataverse", "dataset", "file"),
  subtree = NULL,
  sort = c("name", "date"),
 order = c("asc", "desc"),
  per\_page = 10,
  start = NULL,
  show_relevance = FALSE,
  show_facets = FALSE,
  fa = NULL,key = Sys.getenv("DATAVERSE_KEY"),
  server = Sys.getenv("DATAVERSE_SERVER"),
 verbose = TRUE,
 http_opts = NULL
)
```
<span id="page-13-0"></span>

### <span id="page-14-0"></span>Arguments

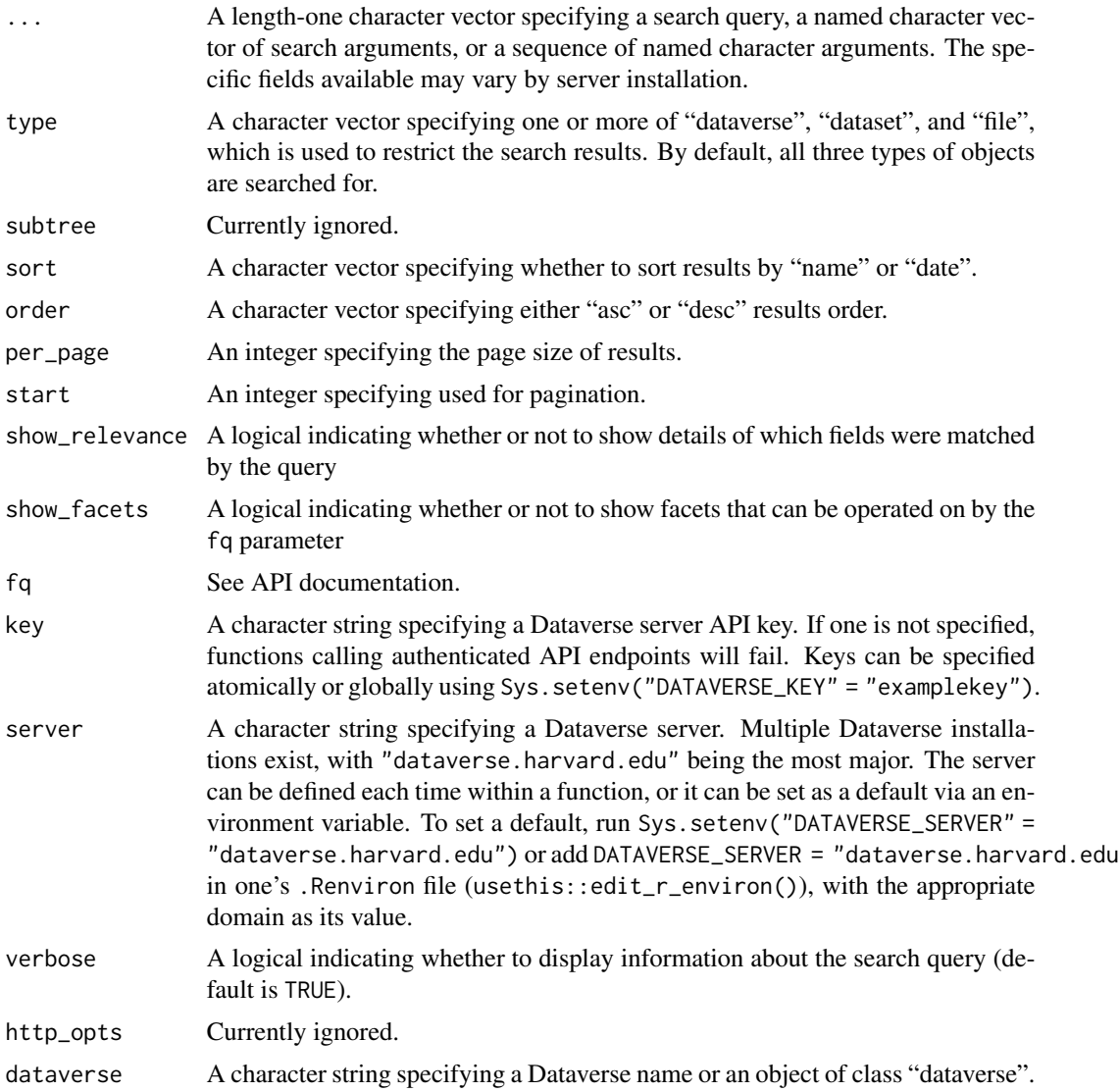

#### Details

This function provides an interface for searching for Dataverses, datasets, and/or files within a Dataverse server.

### Value

A list.

### See Also

[get\\_file](#page-28-1), [get\\_dataverse](#page-26-2), [get\\_dataset](#page-23-2), [dataverse\\_contents](#page-26-1)

### Examples

```
## Not run:
# simple string search
dataverse_search("Gary King")
# search using named arguments
dataverse_search(c(author = "Gary King", title = "Ecological Inference"))
dataverse_search(author = "Gary King", title = "Ecological Inference")
# search only for datasets
dataverse_search(author = "Gary King", type = "dataset")
## End(Not run)
```
<span id="page-15-1"></span>delete\_dataset *Delete draft dataset*

### Description

Delete a dataset draft

#### Usage

```
delete_dataset(
  dataset,
 key = Sys.getenv("DATAVERSE_KEY"),
 server = Sys.getenv("DATAVERSE_SERVER"),
  ...
)
```
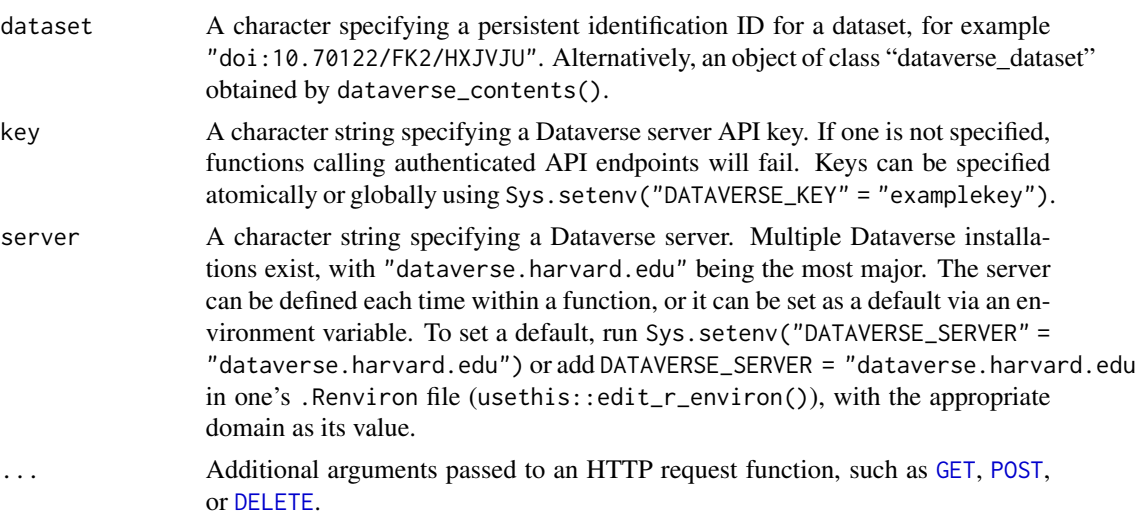

<span id="page-15-0"></span>

### <span id="page-16-0"></span>delete\_dataverse 17

### Details

This function can be used to delete a draft (unpublished) Dataverse dataset. Once published, a dataset cannot be deleted. An existing draft can instead be modified using [update\\_dataset](#page-5-2).

#### Value

A logical.

### See Also

[get\\_dataset](#page-23-2), [create\\_dataset](#page-5-1), [update\\_dataset](#page-5-2), [delete\\_dataset](#page-15-1), [publish\\_dataset](#page-38-1)

#### Examples

```
## Not run:
meta \leftarrow list()ds <- create_dataset("mydataverse", body = meta)
delete_dataset(ds)
```
## End(Not run)

<span id="page-16-1"></span>delete\_dataverse *Delete Dataverse*

### Description

Delete a dataverse

### Usage

```
delete_dataverse(
  dataverse,
  key = Sys.getenv("DATAVERSE_KEY"),
  server = Sys.getenv("DATAVERSE_SERVER"),
  ...
\mathcal{E}
```
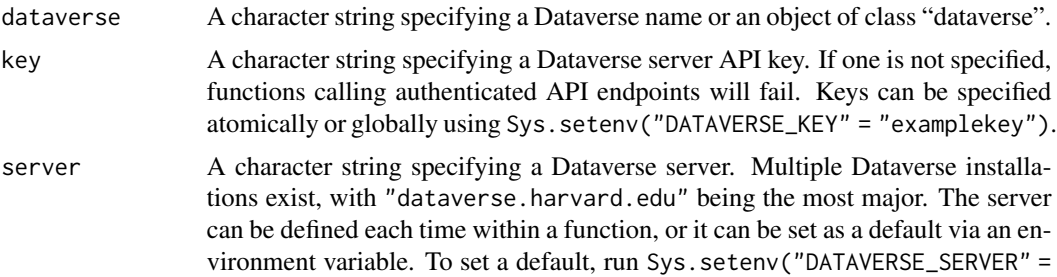

"dataverse.harvard.edu") or add DATAVERSE\_SERVER = "dataverse.harvard.edu in one's .Renviron file (usethis::edit\_r\_environ()), with the appropriate domain as its value.

<span id="page-17-0"></span>... Additional arguments passed to an HTTP request function, such as [GET](#page-0-0), [POST](#page-0-0), or [DELETE](#page-0-0).

#### Details

This function deletes a Dataverse.

#### Value

A logical.

#### See Also

To manage Dataverses: [create\\_dataverse](#page-7-1), [publish\\_dataverse](#page-39-1), [dataverse\\_contents](#page-26-1); to get datasets: [get\\_dataset](#page-23-2); to search for Dataverses, datasets, or files: [dataverse\\_search](#page-13-1)

#### Examples

## Not run: dv <- create\_dataverse("mydataverse") delete\_dataverse(dv)

## End(Not run)

<span id="page-17-1"></span>delete\_file *Delete file (SWORD)*

### Description

Delete a file from a SWORD (possibly unpublished) dataset

#### Usage

```
delete_file(
  id,
  key = Sys.getenv("DATAVERSE_KEY"),
  server = Sys.getenv("DATAVERSE_SERVER"),
  ...
\mathcal{E}
```
### <span id="page-18-0"></span>delete\_file 19

#### Arguments

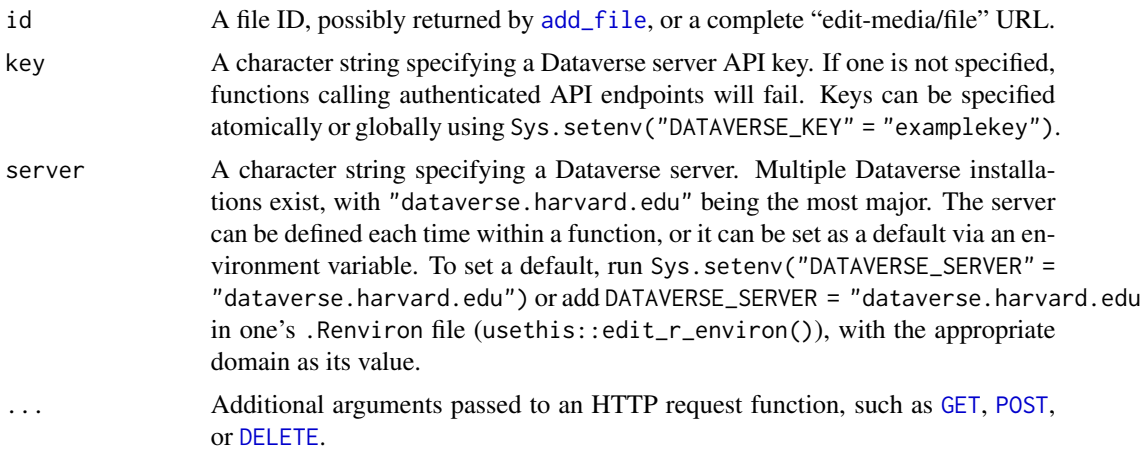

#### Details

This function is used to delete a file from a dataset by its file ID. It is part of the SWORD API, which is used to upload data to a Dataverse server.

#### Value

If successful, a logical TRUE, else possibly some information.

#### See Also

Managing a Dataverse: [publish\\_dataverse](#page-39-1); Managing a dataset: [dataset\\_atom](#page-8-1), [list\\_datasets](#page-37-1), [create\\_dataset](#page-5-1), [delete\\_dataset](#page-15-1), [publish\\_dataset](#page-38-1); Managing files within a dataset: [add\\_file](#page-3-1), [delete\\_file](#page-17-1)

```
## Not run:
# retrieve your service document
d <- service_document()
# create a list of metadata
metadat <- list(title = "My Study",
                creator = "Doe, John",
                description = "An example study")
# create the dataset
dat <- initiate_sword_dataset("mydataverse", body = metadat)
# add files to dataset
tmp <- tempfile()
write.csv(iris, file = tmp)
f \leftarrow add\_file(data, file = tmp)
```

```
# delete a file
ds <- dataset_statement(dat)
delete_file(ds$files[[1]]$id)
# delete a dataset
delete_dataset(dat)
```
## End(Not run)

<span id="page-19-1"></span>delete\_sword\_dataset *Delete dataset (SWORD)*

### Description

Delete a SWORD (possibly unpublished) dataset

### Usage

```
delete_sword_dataset(
  dataset,
  key = Sys.getenv("DATAVERSE_KEY"),
  server = Sys.getenv("DATAVERSE_SERVER"),
  ...
\mathcal{E}
```
#### Arguments

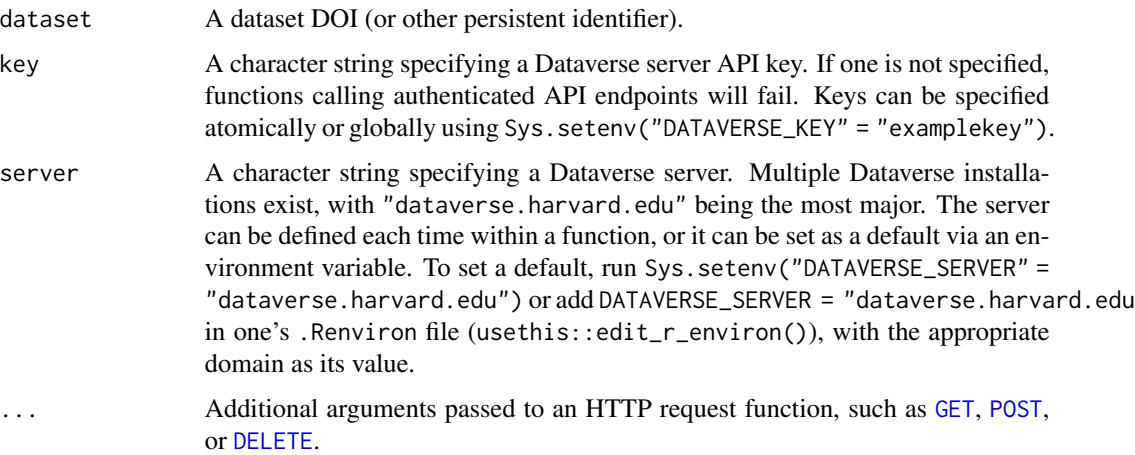

### Details

This function is used to delete a dataset by its persistent identifier. It is part of the SWORD API, which is used to upload data to a Dataverse server.

<span id="page-19-0"></span>

### <span id="page-20-0"></span>Value

If successful, a logical TRUE, else possibly some information.

#### See Also

Managing a Dataverse: [publish\\_dataverse](#page-39-1); Managing a dataset: [dataset\\_atom](#page-8-1), [list\\_datasets](#page-37-1), [create\\_dataset](#page-5-1), [publish\\_dataset](#page-38-1); Managing files within a dataset: [add\\_file](#page-3-1), [delete\\_file](#page-17-1)

### Examples

```
## Not run:
# retrieve your service document
d <- service_document()
# create a list of metadata
metadat <- list(title = "My Study",
                creator = "Doe, John",
                description = "An example study")
# create the dataset in first dataverse
dat <- initiate_sword_dataset(d[[2]], body = metadat)
# delete a dataset
delete_dataset(dat)
## End(Not run)
```
<span id="page-20-1"></span>get\_dataframe\_by\_name *Download dataverse file as a dataframe*

#### Description

Reads in the Dataverse file into the R environment with any user-specified function, such as read.csv or readr functions.

Use get\_dataframe\_by\_name if you know the name of the datafile and the DOI of the dataset. Use get\_dataframe\_by\_doi if you know the DOI of the datafile itself. Use get\_dataframe\_by\_id if you know the numeric ID of the datafile. For files that are not datasets, the more generic get\_file that downloads the content as a binary is simpler.

The function can read datasets that are unpublished and are still drafts, as long as the entry has a UNF. See the download vignette for details.

#### Usage

```
get_dataframe_by_name(
  filename,
  dataset = NULL,
  .f = NULL,
```

```
original = FALSE,
  ...
\mathcal{L}get_dataframe_by_id(fileid, .f = NULL, original = FALSE, ...)
get_dataframe_by_doi(filedoi, .f = NULL, original = FALSE, ...)
```
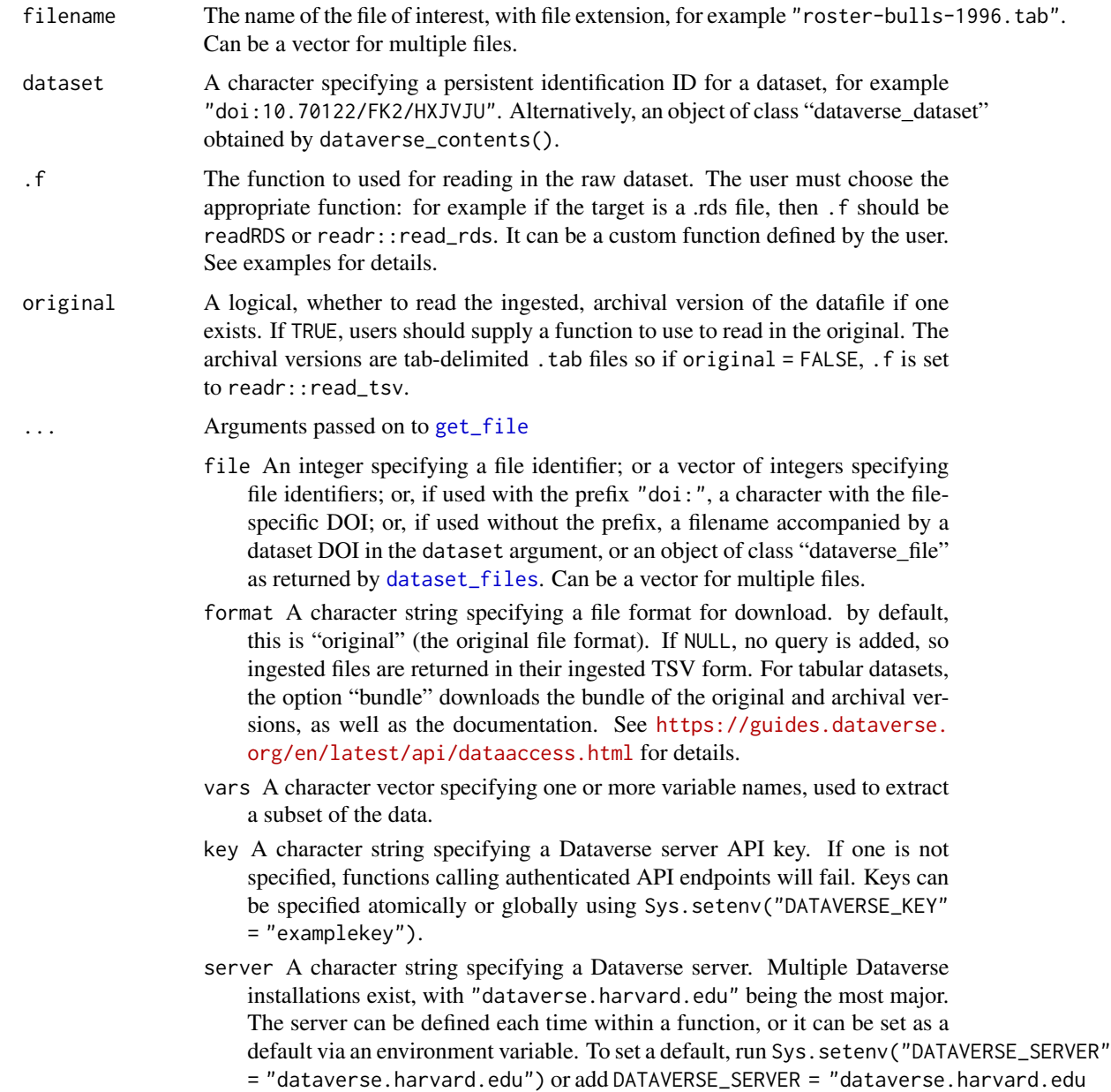

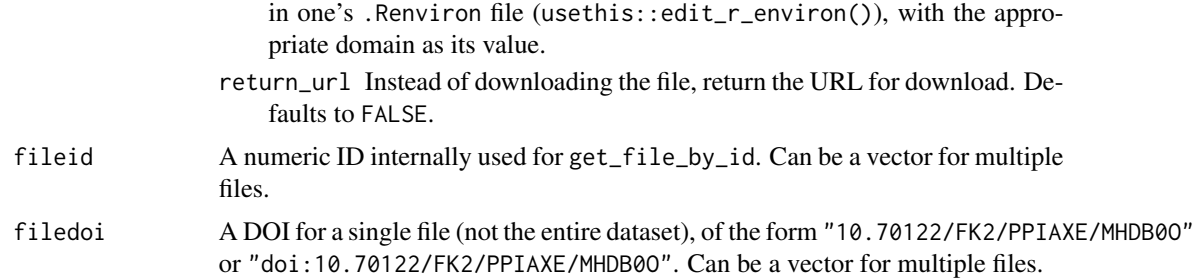

#### Value

A R object that is returned by the default or user-supplied function .f argument. For example, if .f = readr::read\_tsv(), the function will return a dataframe as read in by readr::read\_tsv(). If the file identifier is a vector, it will return a list where each slot corresponds to elements of the vector.

```
## Not run:
# 1. For files originally in plain-text (.csv, .tsv), we recommend
# retreiving data.frame from dataverse DOI and file name, or the file's DOI.
df tab < -get_dataframe_by_name(
   filename = "roster-bulls-1996.tab",
   dataset = "doi:10.70122/FK2/HXJVJU",server = "demo.dataverse.org"
 )
df_tab <-
 get_dataframe_by_doi(
   filedoi = "10.70122/FK2/HXJVJU/SA3Z2V",
   server = "demo.dataverse.org"
 )
# 2. For files where Dataverse's ingest loses information (Stata .dta, SPSS .sav)
# or cannot be ingested (R .rds), we recommend
# specifying `original = TRUE` and specifying a read-in function in .f.
# Rds files are not ingested so original = TRUE and .f is required.
if (requireNamespace("readr", quietly = TRUE)) {
 df_from_rds_original <-
   get_dataframe_by_name(
     filename = "nlsw88_rds-export.rds",
     dataset = "doi:10.70122/FK2/PPIAXE",
     server = "demo.dataverse.org",
     original = TRUE,
     . f = readr::read_rds)
}
```

```
# Stata dta files lose attributes such as value labels upon ingest so
# reading the original version by a Stata reader such as `haven` is recommended.
if (requireNamespace("haven", quietly = TRUE)) {
 df_stata_original <-
   get_dataframe_by_name(
     filename = "nlsw88.tab",
     dataset = "doi:10.70122/FK2/PPIAXE",
     server = "demo.dataverse.org",
     original = TRUE,.f = haven::read_dta
   \mathcal{L}}
# 3. RData files are read in by `base::load()` but cannot be assigned to an
# object name. The following shows two possible ways to read in such files.
# First, the RData object can be loaded to the environment without object assignment.
get_dataframe_by_doi(
 filedoi = "10.70122/FK2/PPIAXE/X2FC5V",
 server = "demo.dataverse.org",
 original = TRUE,
 .f = function(x) load(x, envir = .GlobalEnv)# If you are certain each RData contains only one object, one could define a
# custom function used in https://stackoverflow.com/a/34926943
load_object <- function(file) {
 tmp < - newenv()load(file = file, envir = tmp)tmp[[ls(tmp)[1]]]
}
# https://demo.dataverse.org/file.xhtml?persistentId=doi:10.70122/FK2/PPIAXE/X2FC5V
as_rda <- get_dataframe_by_id(
 file = 1939003,
 server = "demo.dataverse.org",
 .f = load_object,
 original = TRUE)
## End(Not run)
```
<span id="page-23-2"></span>get\_dataset *Get dataset metadata*

#### <span id="page-23-1"></span>Description

Retrieve metadata. To actually download a data file, see [get\\_file](#page-28-1) or [get\\_dataframe\\_by\\_name](#page-20-1).

<span id="page-23-0"></span>

get\_dataset 25

### Usage

```
get_dataset(
  dataset,
  version = ":latest",
  key = Sys.getenv("DATAVERSE_KEY"),
  server = Sys.getenv("DATAVERSE_SERVER"),
  ...
\mathcal{L}dataset_metadata(
  dataset,
  version = ":latest",
  block = "citation",
  key = Sys.getenv("DATAVERSE_KEY"),
  server = Sys.getenv("DATAVERSE_SERVER"),
  ...
\lambdadataset_files(
  dataset,
  version = ":latest",
  key = Sys.getenv("DATAVERSE_KEY"),
  server = Sys.getenv("DATAVERSE_SERVER"),
  ...
\mathcal{L}
```
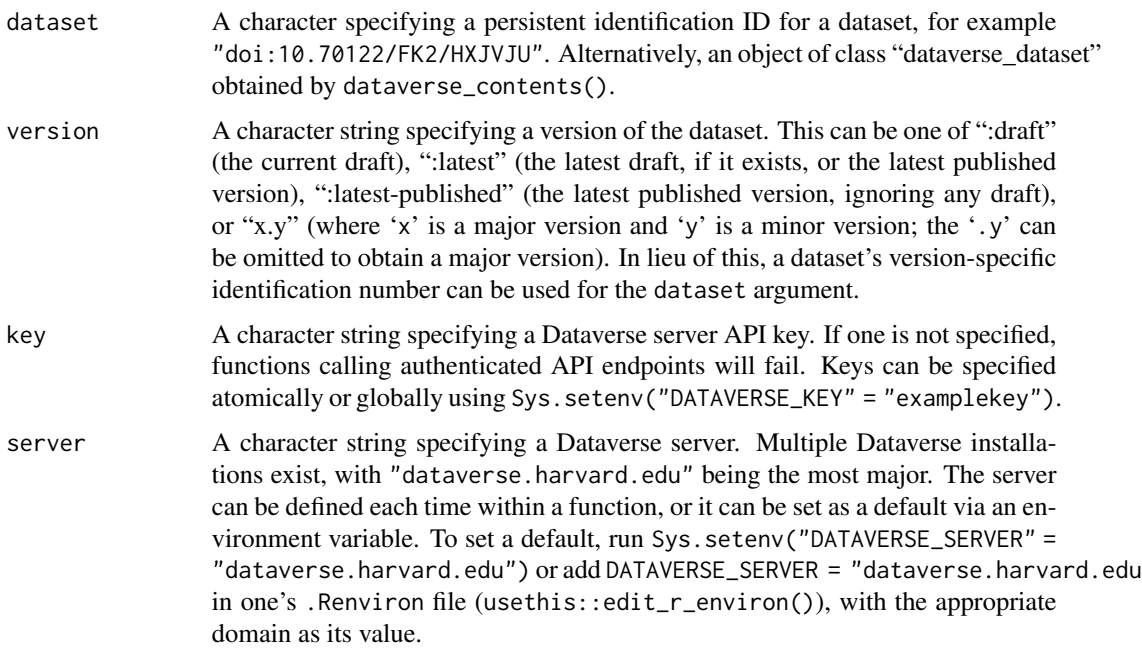

<span id="page-25-0"></span>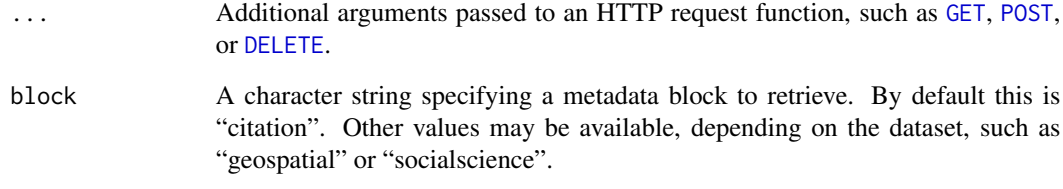

#### Details

get\_dataset retrieves details about a Dataverse dataset.

dataset\_metadata returns a named metadata block for a dataset. This is already returned by [get\\_dataset](#page-23-2), but this function allows you to retrieve just a specific block of metadata, such as citation information.

dataset\_files returns a list of files in a dataset, similar to [get\\_dataset](#page-23-2). The difference is that this returns only a list of "dataverse\_dataset" objects, whereas [get\\_dataset](#page-23-2) returns metadata and a data.frame of files (rather than a list of file objects).

#### Value

A list of class "dataverse\_dataset" or a list of a form dependent on the specific metadata block retrieved. dataset\_files returns a list of objects of class "dataverse\_file".

### See Also

### [get\\_file](#page-28-1)

```
## Not run:
# https://demo.dataverse.org/dataverse/dataverse-client-r
Sys.setenv("DATAVERSE_SERVER" = "demo.dataverse.org")
# download file from:
dv <- get_dataverse("dataverse-client-r")
contents <- dataverse_contents(dv)[[1]]
dataset_files(contents[[1]])
get_dataset(contents[[1]])
dataset_metadata(contents[[1]])
Sys.unsetenv("DATAVERSE_SERVER")
## End(Not run)
```
<span id="page-26-2"></span><span id="page-26-0"></span>get\_dataverse *Get Dataverse*

### <span id="page-26-1"></span>Description

Retrieve details of a Dataverse

### Usage

```
get_dataverse(
  dataverse,
 key = Sys.getenv("DATAVERSE_KEY"),
  server = Sys.getenv("DATAVERSE_SERVER"),
  check = TRUE,...
)
dataverse_contents(
 dataverse,
 key = Sys.getenv("DATAVERSE_KEY"),
  server = Sys.getenv("DATAVERSE_SERVER"),
  ...
\mathcal{E}
```
### Arguments

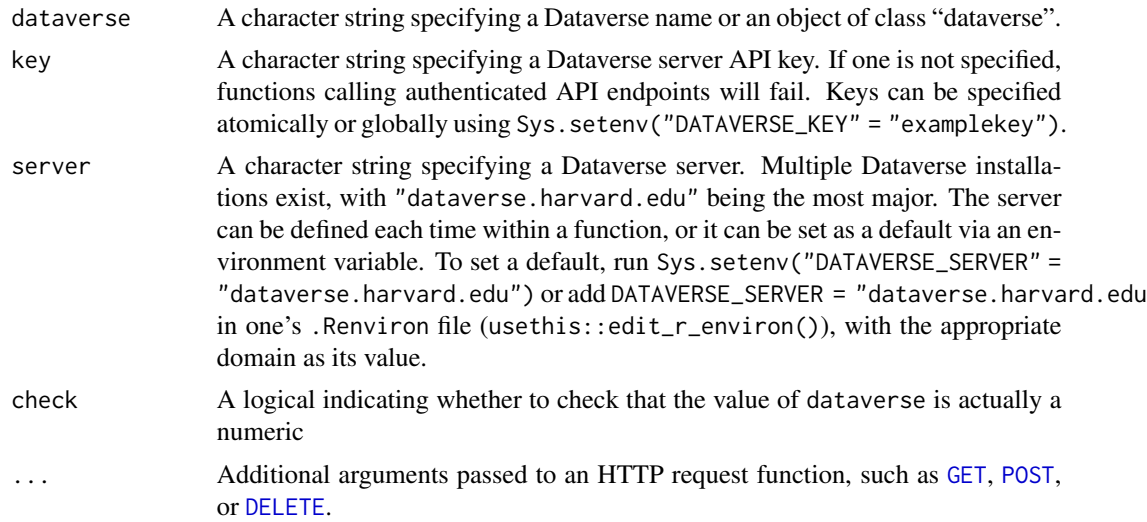

#### Details

get\_dataverse function retrieves basic information about a Dataverse from a Dataverse server. To see the contents of the Dataverse, use [dataverse\\_contents](#page-26-1) instead. Contents might include one <span id="page-27-0"></span>or more "datasets" and/or further Dataverses that themselves contain Dataverses and/or datasets. To view the file contents of a single Dataset, use [get\\_dataset](#page-23-2).

#### Value

A list of class "dataverse".

### Examples

```
## Not run:
# https://demo.dataverse.org/dataverse/dataverse-client-r
Sys.setenv("DATAVERSE_SERVER" = "demo.dataverse.org")
# download file from:
dv <- get_dataverse("dataverse-client-r")
# get a dataset from the dataverse
(d1 <- get_dataset(dataverse_contents(dv)[[1]]))
# download a file using the metadata
get_dataframe_by_name("roster-bulls-1996.tab", d1$datasetPersistentId)
```
## End(Not run)

get\_facets *Get Dataverse facets*

### Description

Dataverse metadata facets

#### Usage

```
get_facets(
 dataverse,
 key = Sys.getenv("DATAVERSE_KEY"),
  server = Sys.getenv("DATAVERSE_SERVER"),
  ...
)
```
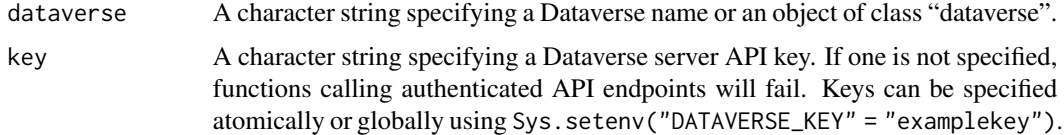

#### <span id="page-28-0"></span>get\_file 29

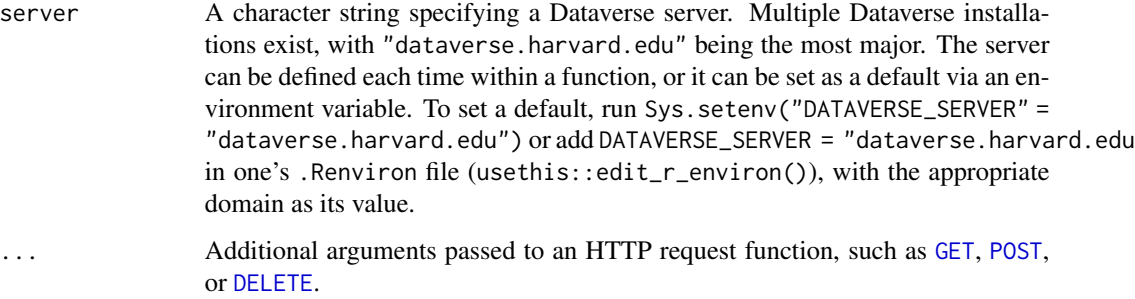

### Details

Retrieve a list of Dataverse metadata facets.

#### Value

A list.

### See Also

To manage Dataverses: [create\\_dataverse](#page-7-1), [delete\\_dataverse](#page-16-1), [publish\\_dataverse](#page-39-1), [dataverse\\_contents](#page-26-1); to get datasets: [get\\_dataset](#page-23-2); to search for Dataverses, datasets, or files: [dataverse\\_search](#page-13-1)

#### Examples

```
## Not run:
# download file from:
# https://dataverse.harvard.edu/dataset.xhtml?persistentId=doi:10.7910/DVN/ARKOTI
monogan <- get_dataverse("monogan")
(monogan_data <- dataverse_contents(monogan))
```
# get facets get\_facets(monogan)

## End(Not run)

<span id="page-28-1"></span>get\_file *Download Dataverse file as a raw binary*

#### Description

Download Dataverse File(s). get\_file\_\* functions return a raw binary file, which cannot be readily analyzed in R. To use the objects as dataframes, see the get\_dataframe\_\* functions at ?get\_dataframe instead.

### Usage

```
get_file(
  file,
  dataset = NULL,format = c("original", "bundle"),
 vars = NULL,
  return_url = FALSE,
  key = Sys.getenv("DATAVERSE_KEY"),
  server = Sys.getenv("DATAVERSE_SERVER"),
 original = TRUE,
  ...
\mathcal{L}get_file_by_name(
 filename,
  dataset,
  format = c("original", "bundle"),
 vars = NULL,
  return_url = FALSE,
  key = Sys.getenv("DATAVERSE_KEY"),
  server = Sys.getenv("DATAVERSE_SERVER"),
 original = TRUE,
  ...
\mathcal{L}get_file_by_id(
 fileid,
  dataset = NULL,format = c("original", "bundle"),
  vars = NULL,
 original = TRUE,
 progress = NULL,
  return\_url = FALSE,key = Sys.getenv("DATAVERSE_KEY"),
  server = Sys.getenv("DATAVERSE_SERVER"),
  ...
\mathcal{L}get_file_by_doi(
 filedoi,
  dataset = NULL,
  format = c("original", "bundle"),
  vars = NULL,original = TRUE,
  return\_url = FALSE,
  key = Sys.getenv("DATAVERSE_KEY"),
  server = Sys.getenv("DATAVERSE_SERVER"),
  ...
```
### <span id="page-30-0"></span> $\overline{)}$

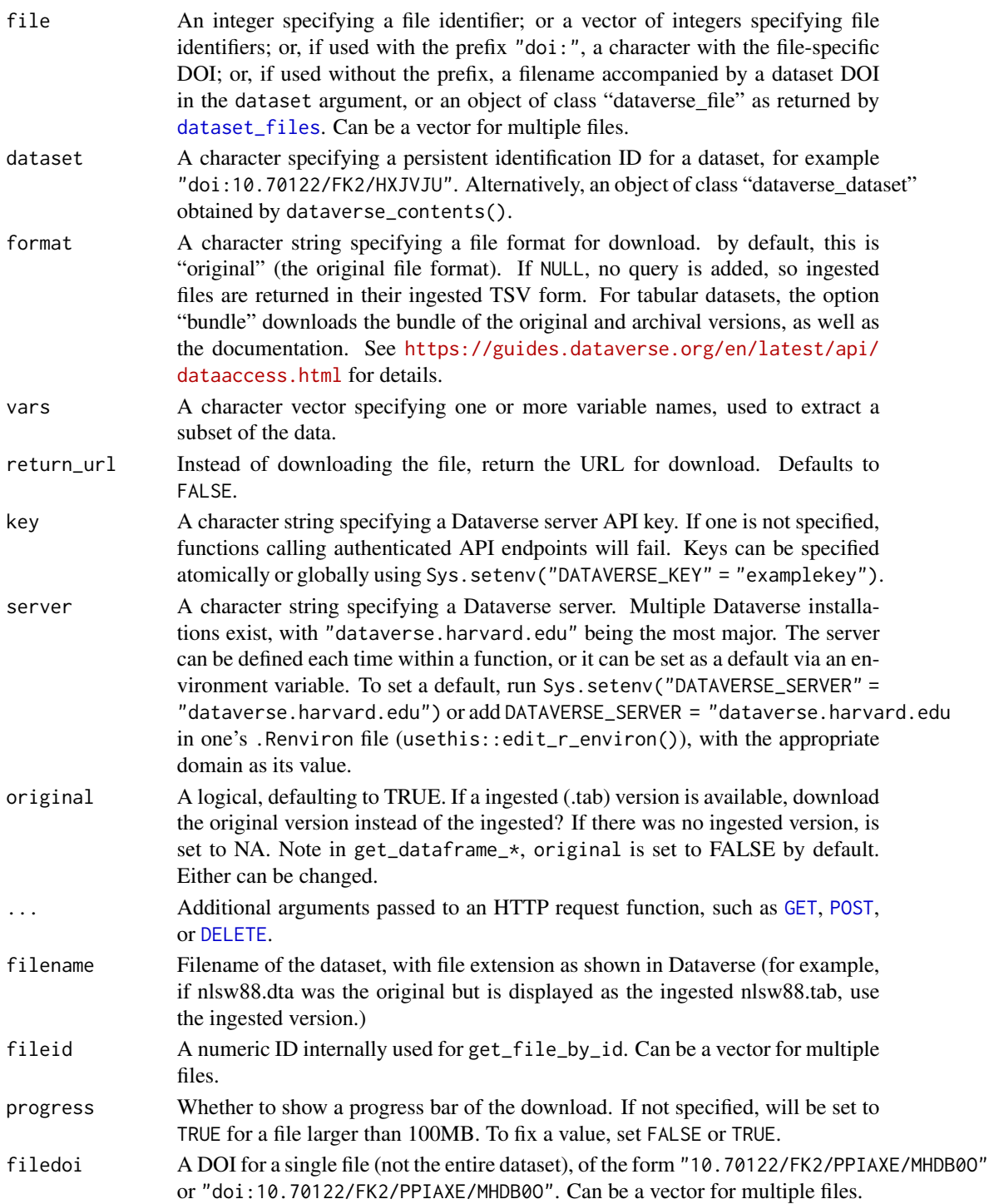

#### Details

This function provides access to data files from a Dataverse entry. get\_file is a general wrapper, and can take either dataverse objects, file IDs, or a filename and dataverse. Internally, all functions download each file by get\_file\_by\_id. get\_file\_by\_name is a shorthand for running get\_file by specifying a file name (filename) and dataset (dataset). get\_file\_by\_doi obtains a file by its file DOI, bypassing the dataset argument.

#### Value

```
get_file returns a raw vector (or list of raw vectors, if length(file) > 1), which can be saved lo-
get_dataframe_by_name.
```
### See Also

To load the objects as datasets [get\\_dataframe\\_by\\_name.](#page-20-1)

```
## Not run:
# 1. Using filename and dataverse
f1 <- get_file_by_name(
 filename = "nlsw88.tab",
 dataset = "10.70122/FK2/PPIAXE",
  server = "demo.dataverse.org"
\lambda# 2. Using file DOI
f2 <- get_file_by_doi(
  filedoi = "10.70122/FK2/PPIAXE/MHDB0O",
  server = "demo.dataverse.org"
)
# 3. Two-steps: Find ID from get_dataset
d3 <- get_dataset("doi:10.70122/FK2/PPIAXE", server = "demo.dataverse.org")
f3 <- get_file(d3$files$id[1], server = "demo.dataverse.org")
# 4. Retrieve multiple raw data in list
f4_meta <- get_dataset(
  "doi:10.70122/FK2/PPIAXE",
  server = "demo.dataverse.org"
\mathcal{L}f4 <- get_file(f4_meta$files$id, server = "demo.dataverse.org")
names(f4) <- f4_meta$files$label
# Write binary files. To load into R environment, use get_dataframe_by_name()
# The appropriate file extension needs to be assigned by the user.
writeBin(f1, "nlsw88.dta") # .tab extension but save as dta
writeBin(f4[["nlsw88_rds-export.rds"]], "nlsw88.rds") # originally a rds file
```
<span id="page-31-0"></span>

<span id="page-32-0"></span>writeBin(f4[["nlsw88.tab"]], "nlsw88.dta") # originally a dta file

## End(Not run)

get\_file\_metadata *Retrieve a ddi metadata file*

### Description

Retrieve a ddi metadata file

#### Usage

```
get_file_metadata(
  file,
  dataset = NULL,
  format = c("ddi", "preprocessed"),
  key = Sys.getenv("DATAVERSE_KEY"),
  server = Sys.getenv("DATAVERSE_SERVER"),
  ...
\mathcal{L}
```
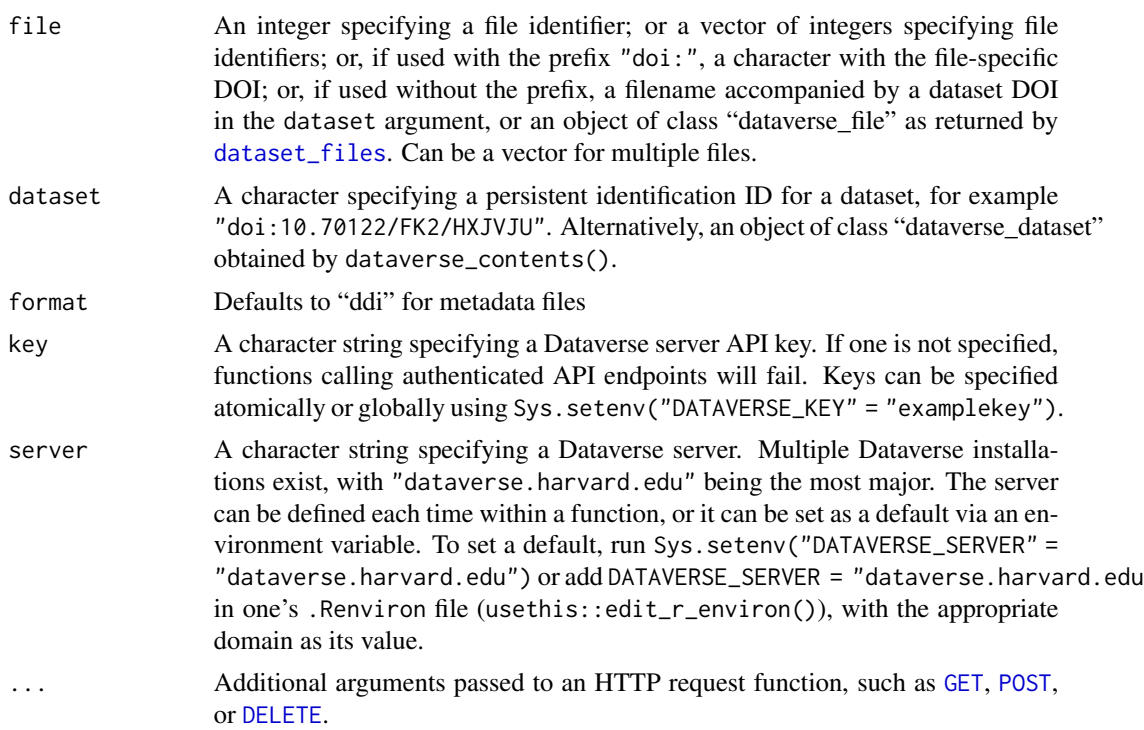

### <span id="page-33-0"></span>Value

A character vector containing a DDI metadata file.

### Examples

```
## Not run:
ddi_raw <- get_file_metadata(file = "nlsw88.tab",
                              dataset = "10.70122/FK2/PPIAXE",
                              server = "demo.dataverse.org")
xml2::read_xml(ddi_raw)
## End(Not run)
```
get\_user\_key *Get API Key*

### Description

Get a user's API key

#### Usage

```
get_user_key(user, password, server = Sys.getenv("DATAVERSE_SERVER"), ...)
```
#### Arguments

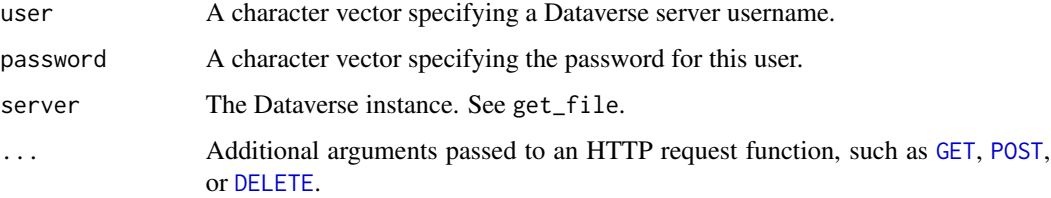

#### Details

Use a Dataverse server's username and password login to obtain an API key for the user. This can be used if one does not yet have an API key, or desires to reset the key. This function does not require an API key argument to authenticate, but server must still be specified.

#### Value

A list.

<span id="page-34-0"></span>initiate\_sword\_dataset 35

### Examples

```
## Not run:
# Replace Username and password with personal login
 get_user_key("username", "password", server = "dataverse.harvard.edu")
```
## End(Not run)

<span id="page-34-1"></span>initiate\_sword\_dataset

*Initiate dataset (SWORD)*

### Description

Initiate a SWORD (possibly unpublished) dataset

### Usage

```
initiate_sword_dataset(
  dataverse,
 body,
 key = Sys.getenv("DATAVERSE_KEY"),
  server = Sys.getenv("DATAVERSE_SERVER"),
  ...
)
```
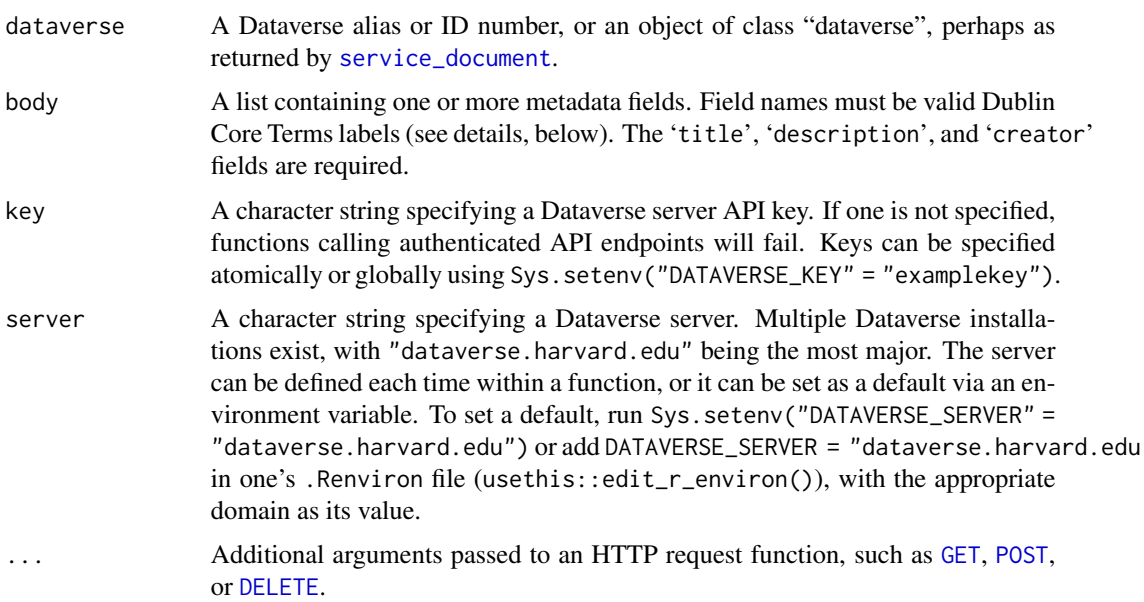

#### <span id="page-35-0"></span>Details

This function is used to initiate a dataset in a (SWORD) Dataverse by supplying relevant metadata. The function is part of the SWORD API (see [Atom entry specification\)](https://www.ietf.org/rfc/rfc5023.txt), which is used to upload data to a Dataverse server. Allowed fields are: "abstract", "accessRights", "accrual-Method", "accrualPeriodicity", "accrualPolicy", "alternative", "audience", "available", "bibliographicCitation", "conformsTo", "contributor", "coverage", "created", "creator", "date", "dateAccepted", "dateCopyrighted", "dateSubmitted", "description", "educationLevel", "extent", "format", "hasFormat", "hasPart", "hasVersion", "identifier", "instructionalMethod", "isFormatOf", "isPartOf", "isReferencedBy", "isReplacedBy", "isRequiredBy", "issued", "isVersionOf", "language", "license", "mediator", "medium", "modified", "provenance", "publisher", "references", "relation", "replaces", "requires", "rights", "rightsHolder", "source", "spatial", "subject", "tableOfContents", "temporal", "title", "type", and "valid".

#### Value

An object of class "dataset\_atom".

#### Note

There are two ways to create dataset: native API ([create\\_dataset](#page-5-1)) and SWORD API (initiate\_sword\_dataset).

#### References

[Dublin Core Metadata Terms](http://dublincore.org/documents/dcmi-terms/)

#### See Also

Managing a Dataverse: [publish\\_dataverse](#page-39-1); Managing a dataset: [dataset\\_atom](#page-8-1), [list\\_datasets](#page-37-1), [create\\_dataset](#page-5-1), [delete\\_sword\\_dataset](#page-19-1), [publish\\_dataset](#page-38-1); Managing files within a dataset: [add\\_file](#page-3-1), [delete\\_file](#page-17-1)

```
## Not run:
# retrieve your service document (dataverse list)
d <- service_document()
# create a list of metadata
metadat <- list(title = "My Study",
                creator = "Doe, John",
                description = "An example study")
# create the dataset in first dataverse
dat <- initiate_sword_dataset(d[[2]], body = metadat)
# add files to dataset
tmp <- tempfile(fileext = ".csv")
write.csv(iris, file = tmp)
add_file(dat, file = tmp)
```
### <span id="page-36-0"></span>is\_ingested 37

```
# publish dataset
publish_dataset(dat)
## End(Not run)
```
is\_ingested *Identify if file is an ingested file*

### Description

Identify if file is an ingested file

### Usage

```
is_ingested(
  x,
  key = Sys.getenv("DATAVERSE_KEY"),
  server = Sys.getenv("DATAVERSE_SERVER"),
  ...
\mathcal{L}
```
### Arguments

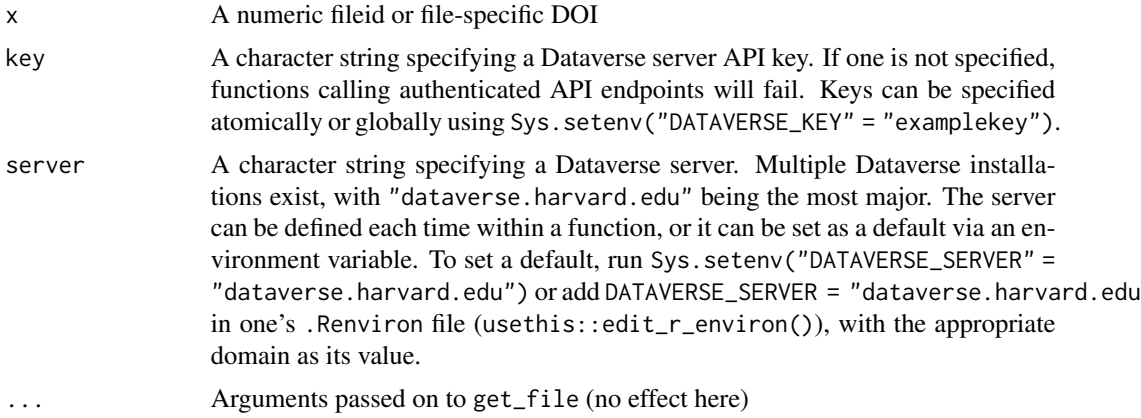

#### Value

Length-1 logical, TRUE if it is ingested and FALSE otherwise

```
## Not run:
# https://demo.dataverse.org/file.xhtml?persistentId=doi:10.70122/FK2/PPIAXE
# nlsw88.tab
is\_ingested(x = "doi:10.70122/FK2/PPIAXE/MHDB00",server = "demo.dataverse.org")
```

```
is_ingested(x = 1734017,
            server = "demo.dataverse.org")
# nlsw88_rds-export.rds
is\_ingested(x = "doi:10.70122/FK2/PPIAXE/SUCFNI",server = "demo.dataverse.org")
is\_ingested(x = 1734016,server = "demo.dataverse.org")
## End(Not run)
```
<span id="page-37-1"></span>list\_datasets *List datasets (SWORD)*

### Description

List datasets in a SWORD (possibly unpublished) Dataverse

#### Usage

```
list_datasets(
  dataverse,
 key = Sys.getenv("DATAVERSE_KEY"),
  server = Sys.getenv("DATAVERSE_SERVER"),
  ...
)
```
#### Arguments

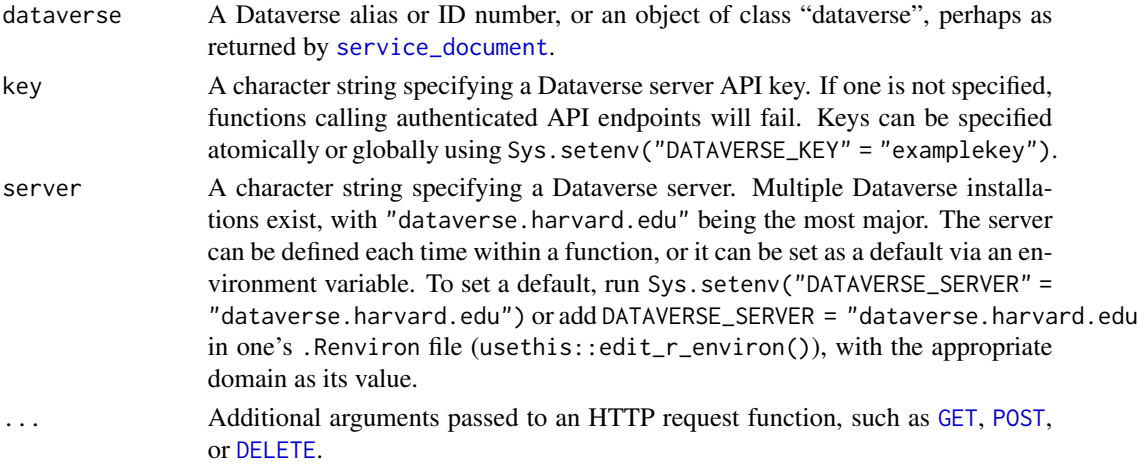

#### Details

This function is used to list datasets in a given Dataverse. It is part of the SWORD API, which is used to upload data to a Dataverse server. This means this can be used to view unpublished Dataverses and Datasets.

<span id="page-37-0"></span>

### <span id="page-38-0"></span>publish\_dataset 39

### Value

A list.

### See Also

Managing a Dataverse: [publish\\_dataverse](#page-39-1); Managing a dataset: [dataset\\_atom](#page-8-1), [list\\_datasets](#page-37-1), [create\\_dataset](#page-5-1), [delete\\_dataset](#page-15-1), [publish\\_dataset](#page-38-1); Managing files within a dataset: [add\\_file](#page-3-1), [delete\\_file](#page-17-1)

### Examples

```
## Not run:
Sys.setenv("DATAVERSE_SERVER" = "demo.dataverse.org")
Sys.setenv("DATAVERSE_KEY" = "c7208dd2-6ec5-469a-bec5-f57e164888d4")
dv <- get_dataverse("dataverse-client-r")
list_datasets(dv)
```
## End(Not run)

<span id="page-38-1"></span>publish\_dataset *Publish dataset*

#### Description

Publish/release Dataverse dataset

#### Usage

```
publish_dataset(
  dataset,
 minor = TRUE,key = Sys.getenv("DATAVERSE_KEY"),
  server = Sys.getenv("DATAVERSE_SERVER"),
  ...
\mathcal{L}
```
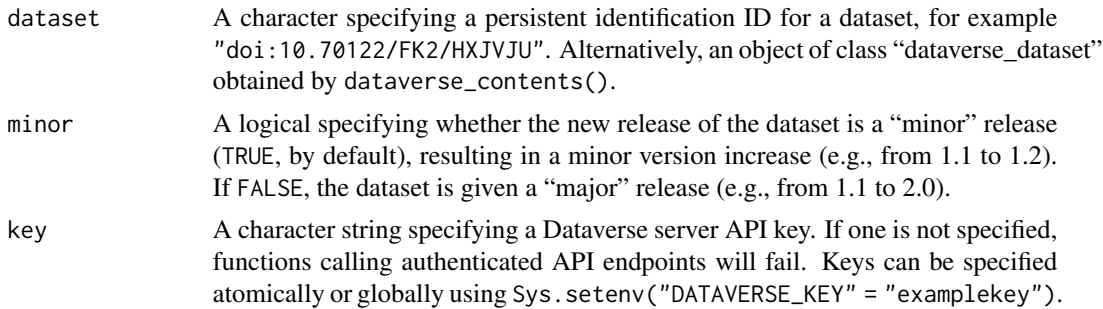

<span id="page-39-0"></span>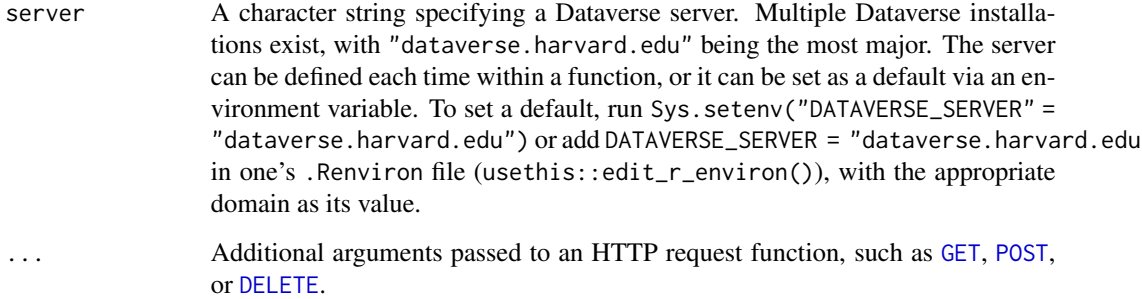

#### Details

Use this function to "publish" (i.e., publicly release) a draft Dataverse dataset. This creates a publicly visible listing of the dataset, accessible by its DOI, with a numbered version. This action cannot be undone. There are no requirements for what constitutes a major or minor release, but a minor release might be used to update metadata (e.g., a new linked publication) or the addition of supplemental files. A major release is best used to reflect a substantial change to the dataset, such as would require a published erratum or a substantial change to data or code.

### Value

A list.

### See Also

[get\\_dataset](#page-23-2), [publish\\_dataverse](#page-39-1)

### Examples

```
## Not run:
meta \leftarrow list()ds <- create_dataset("mydataverse", body = meta)
publish_dataset(ds)
```
## End(Not run)

<span id="page-39-1"></span>publish\_dataverse *Publish Dataverse (SWORD)*

### Description

Publish/re-publish a Dataverse via SWORD

### <span id="page-40-0"></span>publish\_sword\_dataset 41

### Usage

```
publish_dataverse(
  dataverse,
 key = Sys.getenv("DATAVERSE_KEY"),
  server = Sys.getenv("DATAVERSE_SERVER"),
  ...
)
```
#### Arguments

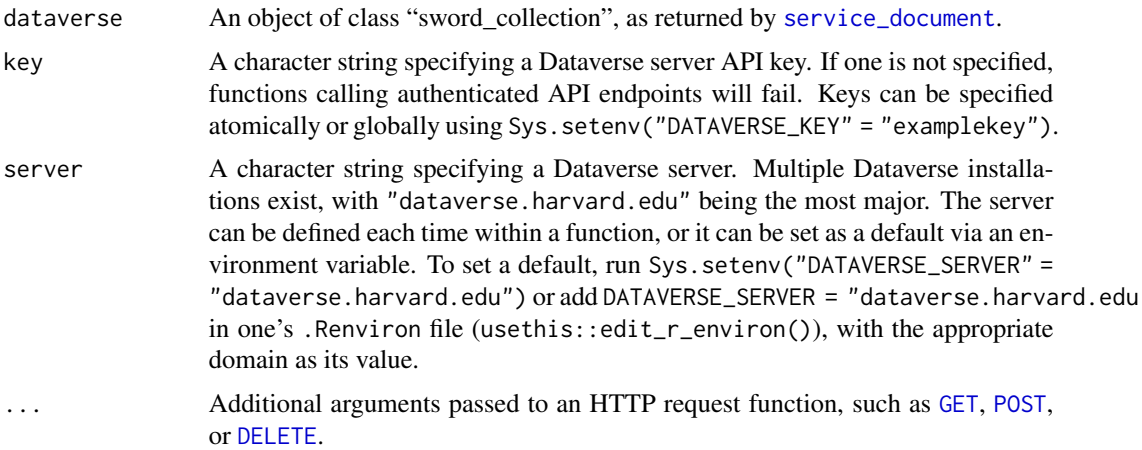

#### Details

This function is used to publish a (possibly already published) Dataverse. It is part of the SWORD API, which is used to upload data to a Dataverse server.

### Value

A list.

### See Also

```
Managing a Dataverse: publish_dataverse; Managing a dataset: dataset_atom, list_datasets,
create_dataset, delete_dataset, publish_dataset; Managing files within a dataset: add_file,
delete_file
```
<span id="page-40-1"></span>publish\_sword\_dataset *Publish dataset (SWORD)*

### Description

Publish a SWORD (possibly unpublished) dataset

#### Usage

```
publish_sword_dataset(
  dataset,
  key = Sys.getenv("DATAVERSE_KEY"),
  server = Sys.getenv("DATAVERSE_SERVER"),
  ...
\mathcal{L}
```
### Arguments

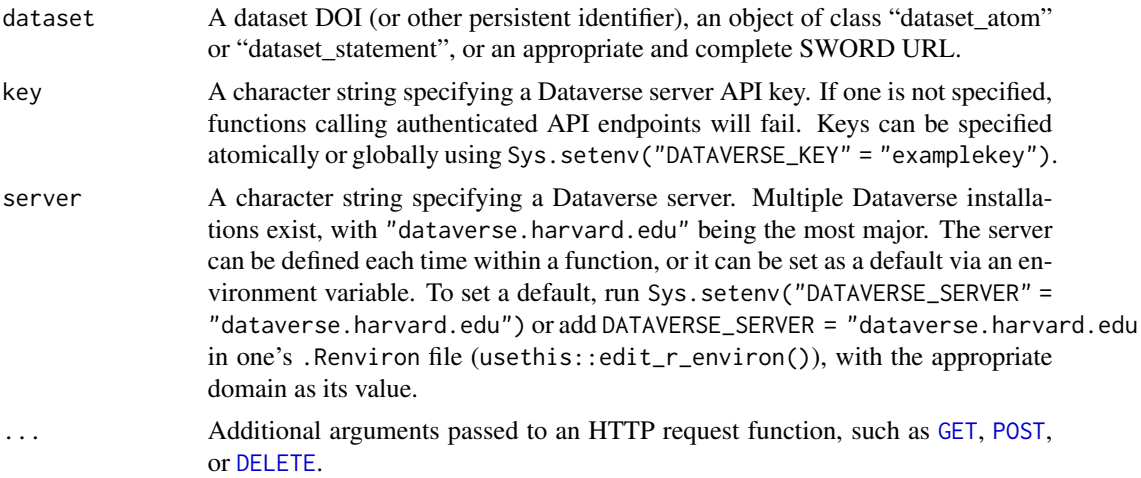

#### Details

This function is used to publish a dataset by its persistent identifier. This cannot be undone. The function is part of the SWORD API, which is used to upload data to a Dataverse server.

#### Value

A list.

### See Also

Managing a Dataverse: [publish\\_dataverse](#page-39-1); Managing a dataset: [dataset\\_atom](#page-8-1), [list\\_datasets](#page-37-1), [create\\_dataset](#page-5-1), [delete\\_sword\\_dataset](#page-19-1), [publish\\_dataset](#page-38-1); Managing files within a dataset: [add\\_file](#page-3-1), [delete\\_file](#page-17-1)

```
## Not run:
# retrieve your service document
d <- service_document()
# create a list of metadata
metadat <- list(title = "My Study",
                creator = "Doe, John",
```
<span id="page-41-0"></span>

```
description = "An example study")
# create the dataset in first dataverse
dat <- initiate_sword_dataset(d[[2]], body = metadat)
# publish dataset
publish_sword_dataset(dat)
# delete a dataset
delete_dataset(dat)
## End(Not run)
```
<span id="page-42-1"></span>service\_document *SWORD Service Document*

#### Description

Obtain a SWORD service document.

### Usage

```
service_document(
  key = Sys.getenv("DATAVERSE_KEY"),
  server = Sys.getenv("DATAVERSE_SERVER"),
  ...
\overline{\phantom{a}}
```
#### Arguments

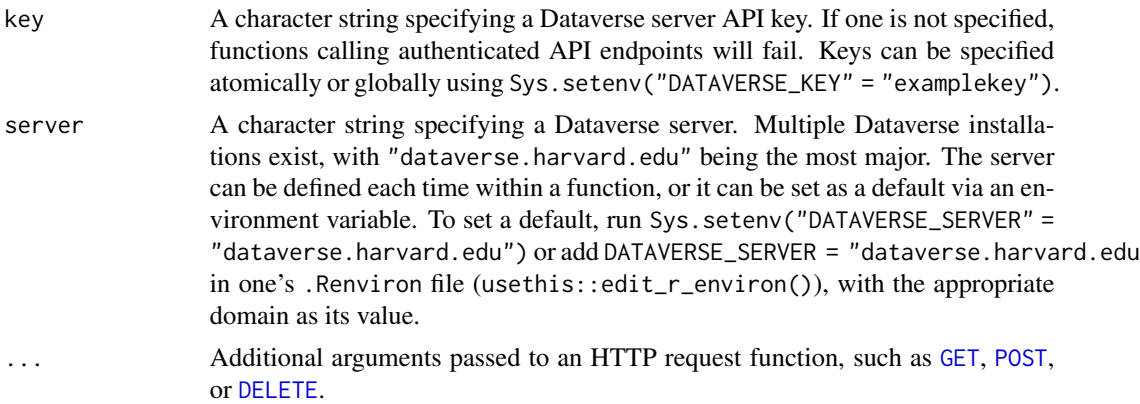

#### Details

This function can be used to check authentication against the Dataverse SWORD server. It is typically a first step when creating a new Dataverse, a new Dataset, or modifying an existing Dataverse or Dataset.

#### <span id="page-43-0"></span>Value

A list of class "sword\_service\_document", possibly with one or more "sword\_collection" entries. The latter are SWORD representations of a Dataverse. These can be passed to other SWORD API functions, e.g., for creating a new dataset.

### See Also

Managing a Dataverse: [publish\\_dataverse](#page-39-1); Managing a dataset: [dataset\\_atom](#page-8-1), [list\\_datasets](#page-37-1), [create\\_dataset](#page-5-1), [delete\\_dataset](#page-15-1), [publish\\_dataset](#page-38-1); Managing files within a dataset: [add\\_file](#page-3-1), [delete\\_file](#page-17-1)

### Examples

```
## Not run:
# retrieve your service document
d <- service_document()
# list available datasets in first dataverse
list_datasets(d[[2]])
```

```
## End(Not run)
```
<span id="page-43-1"></span>set\_dataverse\_metadata

*Set Dataverse metadata*

#### Description

Set Dataverse metadata

### Usage

```
set_dataverse_metadata(
 dataverse,
 body,
 root = TRUE,
 key = Sys.getenv("DATAVERSE_KEY"),
 server = Sys.getenv("DATAVERSE_SERVER"),
  ...
)
```
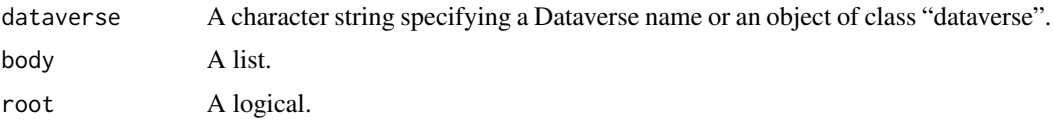

<span id="page-44-0"></span>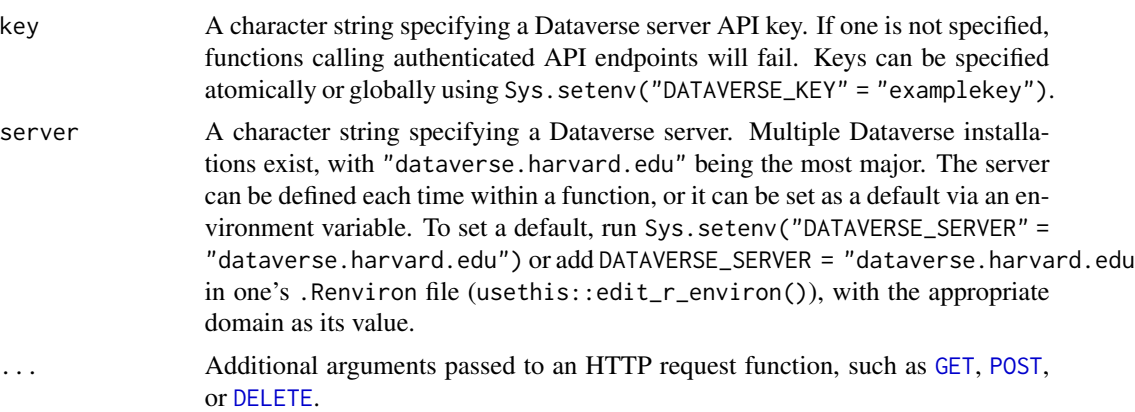

### Details

This function sets the value of metadata fields for a Dataverse. Use [update\\_dataset](#page-5-2) to set the metadata fields for a dataset instead.

#### Value

A list

### See Also

[dataverse\\_metadata](#page-12-1)

URLs *Get Dataverse file download URL*

### Description

Get URL of associated file. get\_url\_\* functions return a URL as a string. This can be then used in other functions such as  $curl::curl\_download()$ .

### Usage

```
get_url(
  file,
  dataset = NULL,
  format = c("original", "bundle"),
  key = Sys.getenv("DATAVERSE_KEY"),
  server = Sys.getenv("DATAVERSE_SERVER"),
  original = TRUE,
  ...
)
get_url_by_name(
```

```
filename,
  dataset,
  format = c("original", "bundle"),key = Sys.getenv("DATAVERSE_KEY"),
  server = Sys.getenv("DATAVERSE_SERVER"),
 original = TRUE,
  ...
\lambdaget_url_by_id(
 fileid,
  dataset = NULL,
 format = c("original", "bundle"),
 key = Sys.getenv("DATAVERSE_KEY"),
  server = Sys.getenv("DATAVERSE_SERVER"),
 original = TRUE,
  ...
\mathcal{L}get_url_by_doi(
 filedoi,
 dataset = NULL,
  format = c("original", "bundle"),
 key = Sys.getenv("DATAVERSE_KEY"),
 server = Sys.getenv("DATAVERSE_SERVER"),
 original = TRUE,
  ...
\mathcal{L}
```
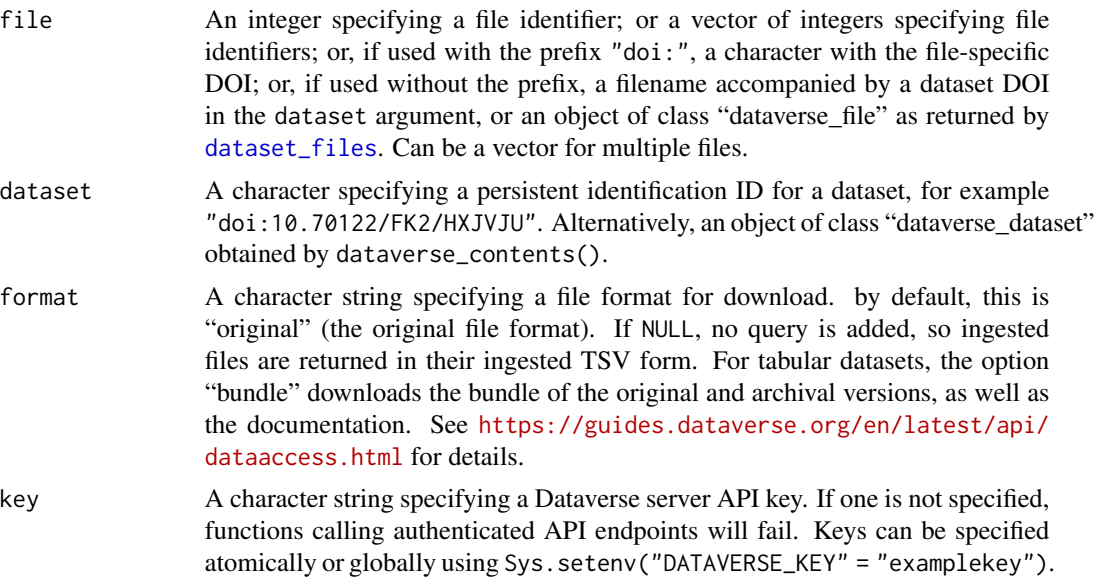

<span id="page-45-0"></span>

#### <span id="page-46-0"></span>URLs  $47$

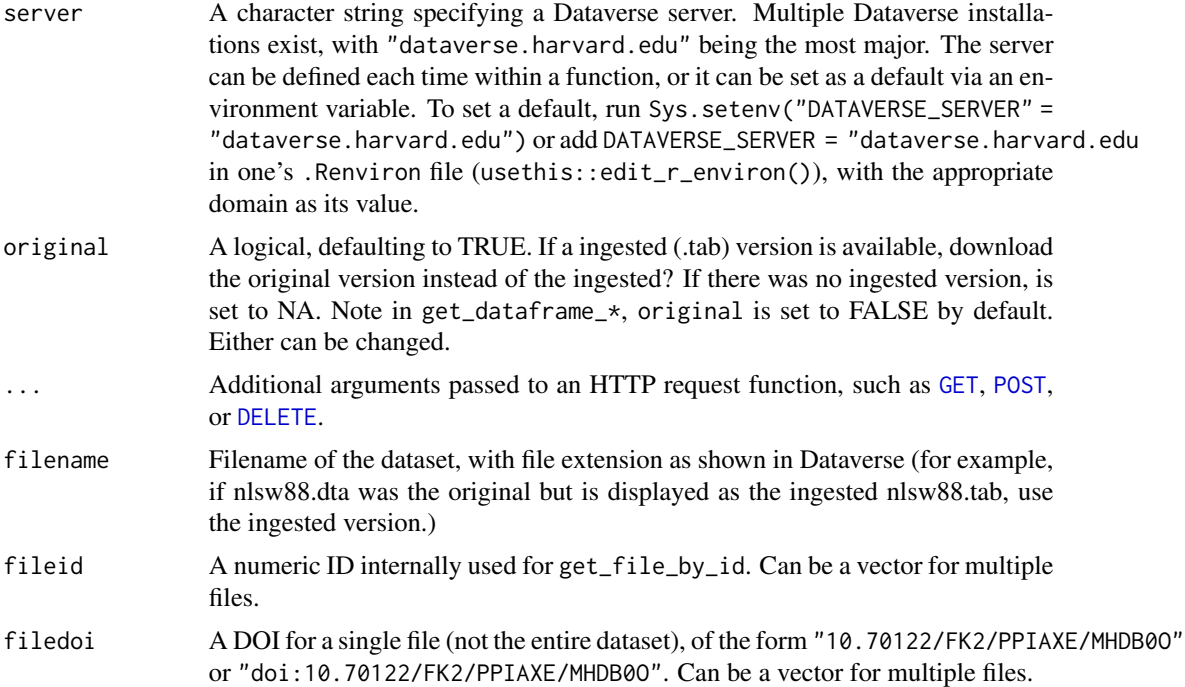

### Details

This function does not download the associated data. In contrast, get\_dataframe() downloads the requested file to a tempfile, and then uses R to read it. And get\_file(.., return\_url = FALSE) reads the binary file into R's memory with httr::GET(). get\_url() simply return the URL for download.

### Value

A string or a list of strings that are URLs.

```
## Not run:
# get URLs
get_url_by_name(
  filename = "nlsw88.tab",
  dataset = "10.70122/FK2/PPIAXE",
  server = "demo.dataverse.org"
)
# https://demo.dataverse.org/api/access/datafile/1734017?format=original
# For ingested, tab-delimited files
get_url_by_name(
  filename = "nlsw88.tab",
  dataset = "10.70122/FK2/PPIAXE",
  original = FALSE,
  server = "demo.dataverse.org"
```

```
\mathcal{L}# https://demo.dataverse.org/api/access/datafile/1734017
# To download to local directory
curl::curl_download(
"https://demo.dataverse.org/api/access/datafile/1734017?format=original",
destfile = "nlsw88.dta")
```

```
## End(Not run)
```
# <span id="page-48-0"></span>**Index**

add\_dataset\_file, [2,](#page-1-0) *[5](#page-4-0)* add\_file, *[4](#page-3-0)*, [4,](#page-3-0) *[5](#page-4-0)*, *[10](#page-9-0)*, *[12](#page-11-0)*, *[19](#page-18-0)*, *[21](#page-20-0)*, *[36](#page-35-0)*, *[39](#page-38-0)*, *[41,](#page-40-0) [42](#page-41-0)*, *[44](#page-43-0)* create\_dataset, *[5](#page-4-0)*, [6,](#page-5-0) *[7](#page-6-0)*, *[10](#page-9-0)*, *[12](#page-11-0)*, *[17](#page-16-0)*, *[19](#page-18-0)*, *[21](#page-20-0)*, *[36](#page-35-0)*, *[39](#page-38-0)*, *[41,](#page-40-0) [42](#page-41-0)*, *[44](#page-43-0)* create\_dataverse, [8,](#page-7-0) *[12](#page-11-0)*, *[18](#page-17-0)*, *[29](#page-28-0)* dataset\_atom, *[5](#page-4-0)*, [9,](#page-8-0) *[10](#page-9-0)*, *[19](#page-18-0)*, *[21](#page-20-0)*, *[36](#page-35-0)*, *[39](#page-38-0)*, *[41,](#page-40-0) [42](#page-41-0)*, *[44](#page-43-0)* dataset\_files, *[3](#page-2-0)*, *[11,](#page-10-0) [12](#page-11-0)*, *[22](#page-21-0)*, *[31](#page-30-0)*, *[33](#page-32-0)*, *[46](#page-45-0)* dataset\_files *(*get\_dataset*)*, [24](#page-23-0) dataset\_metadata, *[12,](#page-11-0) [13](#page-12-0)* dataset\_metadata *(*get\_dataset*)*, [24](#page-23-0) dataset\_statement *(*dataset\_atom*)*, [9](#page-8-0) dataset\_versions, [11,](#page-10-0) *[12](#page-11-0)* dataverse, [12](#page-11-0) dataverse\_contents, *[9](#page-8-0)*, *[12,](#page-11-0) [13](#page-12-0)*, *[15](#page-14-0)*, *[18](#page-17-0)*, *[27](#page-26-0)*, *[29](#page-28-0)* dataverse\_contents *(*get\_dataverse*)*, [27](#page-26-0) dataverse\_metadata, [13,](#page-12-0) *[45](#page-44-0)* dataverse\_search, *[9](#page-8-0)*, *[12](#page-11-0)*, [14,](#page-13-0) *[18](#page-17-0)*, *[29](#page-28-0)* DELETE, *[3](#page-2-0)*, *[5](#page-4-0)*, *[7,](#page-6-0) [8](#page-7-0)*, *[10,](#page-9-0) [11](#page-10-0)*, *[13](#page-12-0)*, *[16](#page-15-0)*, *[18–](#page-17-0)[20](#page-19-0)*, *[26,](#page-25-0) [27](#page-26-0)*, *[29](#page-28-0)*, *[31](#page-30-0)*, *[33–](#page-32-0)[35](#page-34-0)*, *[38](#page-37-0)*, *[40–](#page-39-0)[43](#page-42-0)*, *[45](#page-44-0)*, *[47](#page-46-0)* delete\_dataset, *[4,](#page-3-0) [5](#page-4-0)*, *[7](#page-6-0)*, *[12](#page-11-0)*, [16,](#page-15-0) *[17](#page-16-0)*, *[19](#page-18-0)*, *[39](#page-38-0)*, *[41](#page-40-0)*, *[44](#page-43-0)* delete\_dataverse, *[9](#page-8-0)*, *[12](#page-11-0)*, [17,](#page-16-0) *[29](#page-28-0)* delete\_file, *[5](#page-4-0)*, *[10](#page-9-0)*, *[12](#page-11-0)*, [18,](#page-17-0) *[19](#page-18-0)*, *[21](#page-20-0)*, *[36](#page-35-0)*, *[39](#page-38-0)*, *[41,](#page-40-0) [42](#page-41-0)*, *[44](#page-43-0)* delete\_sword\_dataset, *[10](#page-9-0)*, *[12](#page-11-0)*, [20,](#page-19-0) *[36](#page-35-0)*, *[42](#page-41-0)* GET, *[3](#page-2-0)*, *[5](#page-4-0)*, *[7,](#page-6-0) [8](#page-7-0)*, *[10,](#page-9-0) [11](#page-10-0)*, *[13](#page-12-0)*, *[16](#page-15-0)*, *[18–](#page-17-0)[20](#page-19-0)*, *[26,](#page-25-0) [27](#page-26-0)*, *[29](#page-28-0)*, *[31](#page-30-0)*, *[33](#page-32-0)[–35](#page-34-0)*, *[38](#page-37-0)*, *[40–](#page-39-0)[43](#page-42-0)*, *[45](#page-44-0)*, *[47](#page-46-0)* get\_dataframe\_by\_doi *(*get\_dataframe\_by\_name*)*, [21](#page-20-0) get\_dataframe\_by\_id *(*get\_dataframe\_by\_name*)*, [21](#page-20-0) get\_dataframe\_by\_name, *[12](#page-11-0)*, [21,](#page-20-0) *[24](#page-23-0)*, *[32](#page-31-0)* get\_dataset, *[4](#page-3-0)*, *[7](#page-6-0)*, *[9](#page-8-0)*, *[11,](#page-10-0) [12](#page-11-0)*, *[15](#page-14-0)*, *[17,](#page-16-0) [18](#page-17-0)*, [24,](#page-23-0) *[26](#page-25-0)*, *[28,](#page-27-0) [29](#page-28-0)*, *[40](#page-39-0)* get\_dataverse, *[12](#page-11-0)*, *[15](#page-14-0)*, [27](#page-26-0)

get\_facets, [28](#page-27-0) get\_file, *[12](#page-11-0)*, *[15](#page-14-0)*, *[22](#page-21-0)*, *[24](#page-23-0)*, *[26](#page-25-0)*, [29](#page-28-0) get\_file\_by\_doi *(*get\_file*)*, [29](#page-28-0) get\_file\_by\_id *(*get\_file*)*, [29](#page-28-0) get\_file\_by\_name *(*get\_file*)*, [29](#page-28-0) get\_file\_metadata, [33](#page-32-0) get\_url *(*URLs*)*, [45](#page-44-0) get\_url\_by\_doi *(*URLs*)*, [45](#page-44-0) get\_url\_by\_id *(*URLs*)*, [45](#page-44-0) get\_url\_by\_name *(*URLs*)*, [45](#page-44-0) get\_user\_key, [34](#page-33-0) initiate\_sword\_dataset, *[12](#page-11-0)*, [35](#page-34-0) is\_ingested, [37](#page-36-0) list\_datasets, *[5](#page-4-0)*, *[10](#page-9-0)*, *[12](#page-11-0)*, *[19](#page-18-0)*, *[21](#page-20-0)*, *[36](#page-35-0)*, [38,](#page-37-0) *[39](#page-38-0)*, *[41,](#page-40-0) [42](#page-41-0)*, *[44](#page-43-0)* POST, *[3](#page-2-0)*, *[5](#page-4-0)*, *[7,](#page-6-0) [8](#page-7-0)*, *[10,](#page-9-0) [11](#page-10-0)*, *[13](#page-12-0)*, *[16](#page-15-0)*, *[18](#page-17-0)[–20](#page-19-0)*, *[26,](#page-25-0) [27](#page-26-0)*, *[29](#page-28-0)*, *[31](#page-30-0)*, *[33](#page-32-0)[–35](#page-34-0)*, *[38](#page-37-0)*, *[40](#page-39-0)[–43](#page-42-0)*, *[45](#page-44-0)*, *[47](#page-46-0)* publish\_dataset, *[4,](#page-3-0) [5](#page-4-0)*, *[7](#page-6-0)*, *[10](#page-9-0)[–12](#page-11-0)*, *[17](#page-16-0)*, *[19](#page-18-0)*, *[21](#page-20-0)*, *[36](#page-35-0)*, *[39](#page-38-0)*, [39,](#page-38-0) *[41,](#page-40-0) [42](#page-41-0)*, *[44](#page-43-0)* publish\_dataverse, *[5](#page-4-0)*, *[9,](#page-8-0) [10](#page-9-0)*, *[12](#page-11-0)*, *[18,](#page-17-0) [19](#page-18-0)*, *[21](#page-20-0)*, *[29](#page-28-0)*, *[36](#page-35-0)*, *[39,](#page-38-0) [40](#page-39-0)*, [40,](#page-39-0) *[41,](#page-40-0) [42](#page-41-0)*, *[44](#page-43-0)* publish\_sword\_dataset, *[12](#page-11-0)*, [41](#page-40-0) service\_document, *[12](#page-11-0)*, *[35](#page-34-0)*, *[38](#page-37-0)*, *[41](#page-40-0)*, [43](#page-42-0) set\_dataverse\_metadata, *[14](#page-13-0)*, [44](#page-43-0) update\_dataset, *[12](#page-11-0)*, *[17](#page-16-0)*, *[45](#page-44-0)* update\_dataset *(*create\_dataset*)*, [6](#page-5-0) update\_dataset\_file, *[5](#page-4-0)* update\_dataset\_file *(*add\_dataset\_file*)*, [2](#page-1-0) URLs, [45](#page-44-0)